*BŁAŻEJ DUL1AN* 525.46:526.62:529.71:529.78

# **Metoda Zingera i przystosowanie teodolitu astronomicznego Wild T-4 do dokładnego wyznaczenia poprawki czasu tą metodą**

### WSTĘP

Pomiary astronomiczno-geodezyjne na punktach Laplace'a polegają na wyznaczeniu azymutu, szerokości i długości astronomicznej. Dotychczas azymut mierzony był teodolitem, a szerokość i długość astronomiczna przenośnym instrumentem przejściowym. Powodem użycia dwóch różnych typów instrumentów była konieczność uzyskania wysokiej dokładności przy wyznaczaniu długości astronomicznej. Ze wszech miar pożądaną rzeczą byłoby wykorzystanie teodolitu również do wyznaczenia szerokości i długości astronomicznej. Normalnie teodolit astronomiczny, wyposażony w nitkę ruchomą przy okularze i odpowiednio dokładne libele Horrebow-Talcotta — jak to ma miejsce w teodolicie Wild T-4 — pozwala na otrzymanie zadawalających wyników przy wyznaczeniu azymutu i szerokości astronomicznej. Potrzebną dokładność w długości astronomicznej przy użyciu tego teodolitu dać może jedynie metoda Zingera. Jak wiemy przy metodzie Zingera gwiazdy obserwowane przebiegają pole widzenia lunety ukośnie. I to stanowi trudność w zastosowaniu normalnego mikrometru bezosobowego do metody Zingera. Jak zobaczymy — trudność ta w wypadku teodolitu Wild T-4 da się łatwo przezwyciężyć i w ten sposób teodolit ten będzie mógł służyć do wyznaczenia wszystkich trzech elementów.

#### **1. Teoretyczne podstawy metody Zingera**

## *a) Ogólne wzory Zingera* 1)

Metoda Zingera polega na obserwacji par gwiazd na jednakowej wysokości, jednej gwiazdy w pobliżu wschodniej, a drugiej w pobliżu zachodniej części I wertykału.

Oznaczając znaczkiem *E* wielkości odnoszące się do gwiazdy obserwowanej w pobliżu wschodniej, a znaczkiem W w pobliżu zachodniej części I wertykału warunek jednakowej wysokości obydwóch gwiazd przedstawi się następującym równaniem:

$$
\sin \varphi \sin \delta_E + \cos \varphi \cos \delta_E \cos t_E = \sin \varphi \sin \delta_W + \cos \varphi \cos \delta_W \cos t_W \tag{1}
$$

gdzie:  $\varphi =$  szerokość astronomiczna miejsca obserwacji,

- $\delta =$  deklinacja gwiazdy,
- *<sup>t</sup> =* kąt godzinny gwiazdy.

Przyjmując, że kąt godzinny  $t_W$  liczymy w kierunku zachodu, a kąt godzinny  $t_E$  w kierunku wschodu od południka miejscowego będziemy mieli:

$$
t_E = \alpha_E - (\theta_E + \lambda) = \alpha_E - (T_E + u)
$$
  
\n
$$
t_W = (\theta_W + \lambda) - \alpha_W = (T_W + u) - \alpha_W
$$
\n(2)

- gdzie:  $\lambda =$ różnica długości astronomicznej, liczona na wschód od Gr.,  $\theta$  = czas gwiazdowy Greenwich w momencie obserwacji gwiazdy,  $\alpha$  = rektascenzja gwiazdy,
	- *T —* odczyt chronometru dla środkowego momentu obserwacji gwiazdy,
	- $u =$  poprawka chronometru do czasu gwiazdowego miejscowego

Wprowadzając następujące oznaczenia:

$$
\alpha = \frac{\alpha_E + \alpha_W}{2} \qquad \beta = \frac{\alpha_E - \alpha_W}{2}
$$
  
\n
$$
t = \frac{tw + te}{2} = \beta + \frac{Tw - Te}{2}
$$
  
\n
$$
y = \frac{tw - te}{2} = -\frac{\alpha_E + \alpha_W}{2} + \frac{Tw + Te}{2} + u
$$
  
\n(3)

ostatecznie będziemy mieli:

$$
u = \alpha - \frac{Tw + T_E}{2} + y \tag{4}
$$

We wzorze (4) wielkość a znajdujemy w odpowiednim roczniku astronomicznym, a wielkość  $\frac{T_w+T_E}{2}$ otrzymujemy z obserwacji gwiazd danej pary. A więc obliczenie poprawki u do czasu gwiazdowego miejscowego sprowadza się do obliczenia wielkości y.

Jeżeli wielkości T w ostatnim wzorze przedstawiać będą przybliżony czas gwiazdowy miejscowy, obliczony na podstawie przybliżonej różnicy długości astronomicznej  $\lambda_0$  i poprawki do odczytów chronometru do

czasu gwiazdowego Greenwich (na podstawie astronomicznych sygnałów czasu) to znaczy:

$$
T_E = \Theta_E + \lambda_0
$$
  
\n
$$
T_W = \Theta_W + \lambda_0
$$
\n(5)

to będziemy mieli następujący związek pomiędzy długością przybliżoną i otrzymaną z obserwacyj:

$$
\lambda = \lambda_0 + u \tag{6}
$$

Oznaczając dalej:

$$
\delta = \frac{\delta_W + \delta_E}{2}; \qquad \epsilon = \frac{\delta_W - \delta_E}{2}
$$
 (7)

będziemy mieli

 $\delta_E = \delta - \epsilon$ ;  $\delta_W = \delta + \epsilon$ ;  $t_E = t - y$ ;  $t_W = t + y$ 

Równanie (1) możemy przedstawić w następujący sposób:

 $\sin \varphi (\sin \delta_W - \sin \delta_E) + \cos \varphi (\cos \delta_W \cos t_W - \cos \delta_E \cos t_E) = 0$ Ale

$$
\sin\delta_W-\sin\delta_E\!=\!2\sin\frac{\delta_W-\delta_E}{2}\cos\frac{\delta_W+\delta_E}{2}\!=\!2\sin\epsilon\cos\delta.
$$

oraz

 $(\cos \delta_W \cos t_W - \cos \delta_E \cos t_E) = \cos (\delta + \epsilon) \cos (t + y) - \cos (\delta - \epsilon) \cos (t - y) =$ 

$$
=-2\cos\delta\sin t\cos\epsilon\sin\gamma-2\sin\delta\cos t\sin\epsilon\cos\gamma
$$

czyli

 $\sin \varphi \cos \delta \sin \varepsilon$  *—* (cos  $\varphi \cos \delta \sin t \cos \varepsilon$ )  $\sin y$  — cos  $\varphi \sin \delta \cos t \sin \varepsilon \cos y$  = 0 A dzieląc całe równanie przez

 $\cos \varphi \cos \delta \sin t \cos \varepsilon$ 

będziemy mieli:

$$
\sin y + \frac{\operatorname{tg} \delta \operatorname{tg} \varepsilon}{\operatorname{tg} t} \cos y = \frac{\operatorname{tg} \varepsilon \operatorname{tg} \varphi}{\sin t}
$$

Podstawiając

$$
tg \delta tg \epsilon ctg t = tg m \text{ i } tg \epsilon tg \varphi cosec t \cos m = \sin N \tag{8}
$$

będziemy mieli:

i ostatecznie

$$
\sin y + \tan x \cos y = \frac{\sin N}{\cos m}
$$

skąd

$$
\sin y \cos m + \sin m \cos y = \sin N
$$

$$
\sin(y+m) = \sin N
$$

 $y + m = N$ 

$$
\mathcal{L}^{\mathcal{L}}(\mathcal{L}^{\mathcal{L}})
$$

$$
y = N - m \tag{9}
$$

Obliczenie poprawki czasu metodą Zingera polega więc na:

- 1. Obliczeniu z rocznika astronomicznego współrzędnych  $\alpha$  i  $\delta$ obydwóch gwiazd danej pary,
- 2. obliczeniu średniego momenlu obserwacji: *Tw* i *Te,*
- 3. obliczeniu wielkości *m* i M z wzorów (8) i (9),
- 4. obliczeniu poprawki *u* do chronometru z wzoru (4),

Oczywiście uwzględnione muszą być również następujące poprawki:

- a) za zmianę odległości zenitalnej lunety, przy przejściu od jednej gwiazdy do drugiej, które wyprowadza się z odczytów libeli Talcotta,
- b) poprawkę na szerokość kontaktów i martwy ruch śruby mikrometru okularowego, przy posługiwaniu się mikrometrem bezosobowym,
- c) poprawkę na aberację dzienną.

 $y_0 = N_0 - m_0$ 

## *b) Wzory Kulikowa* 2)

Kulikow przyjął, że odstęp czasu pomiędzy obserwacją jednej i drugiej gwiazdy danej pary jest bliski 5 minut (z dokładnością do 70<sup>s</sup>) i przedstawił wzór Zingera na obliczenie poprawki czasu w następującej postaci:

$$
u = \alpha - \frac{T_W + T_E}{2} + y_0 + (y - y_0) =
$$
  
=  $\alpha - \frac{T_W + T_E}{2} + (N_0 - m_0) + (N - m) - (N_0 - m_0) =$   
=  $M - \frac{T_W + T_E}{2} + r + \Delta T$  (10)

gdzie

$$
\sin N_0 = \text{tg } \varepsilon \csc t_0 \cos m_0 \text{tg } \varphi
$$
\n
$$
\text{tg } m_0 = \text{tg } \delta \text{tg } \varepsilon \text{ctg } t_0
$$
\n
$$
t_0 = \beta \pm 2^{\text{m}} 30^{\text{s}}
$$
\n
$$
M = \alpha - m_0
$$
\n
$$
r = n \text{tg } \varphi + \sigma_0 \text{ (}r \text{)} = N_0
$$
\n
$$
n = \frac{\text{tg } \varepsilon}{\sin 1^{\text{s}}} \csc t_0 \cos m_0
$$
\n
$$
\Delta T = (N - m) - (N_0 - m_0) = \gamma - \gamma_0
$$

Ze względu na to, że pary Zingera dobierane są w ten sposób by

$$
\mid \delta_{\text{IF}}\!-\!\delta_{\text{E}}\! \mid\! < \! 30\mathrm{'}
$$

wielkości *m, N, n* i *i* będą zawsze funkcjami małych wielkości i przy obliczaniu ich możemy z korzyścią stosować znane rozwinięcia funkcji trygonometrycznych na szeregi. W odniesieniu do r będziemy mieli:

$$
\sin r = (\text{tg } \epsilon \csc t_0 \cos m_0) \text{ tg } \varphi \approx r^s \sin 1^s - \frac{r^3 \sin^3 1^s}{6}
$$

Wprowadzając następujące oznaczenia:

$$
n = \frac{\operatorname{tg} \varepsilon}{\sin 1^s} \operatorname{cosec} t_0 \operatorname{cos} m_0 \quad \text{i} \quad \sigma_0(r) = \frac{r^3 \sin^2 l^s}{6}
$$

dostaniemy poprzednio przytoczony wzór:

$$
N_0 = r = n \, \text{tg } \varphi + \sigma_0 \left( r \right)
$$

Ażeby obliczyć AT rozwińmy y w szereg Taylora, a ograniczając się do wyrazów drugiego stopnia będziemy mieli:

$$
f(t_0) = y_0; \quad f(t_0 + \Delta t) = y; \quad y - y_0 = \Delta T
$$

$$
\Delta T = \left(\frac{dy}{dt}\right) \Delta t + \frac{1}{2} \left(\frac{d^2 y}{dt^2}\right) \Delta t^2 + \dots
$$

W danym wypadku:

$$
\Delta t = \frac{T_W - T_E}{2} \mp 2^{\rm m} 30^{\rm s}
$$

dy Dla znalezienia pochodnej —— przedstawmy wielkości <sup>N</sup> <sup>i</sup> *<sup>m</sup>* <sup>w</sup> po*dt*

staci logarytmicznej, przyczem bez uszczerbku dla dokładności można tutaj przyjąć, że sin  $N = N$ , tg $m = m$  i cos $m = 1$ 

$$
\lg N = \log (\lg \epsilon \lg \varphi) - \log \sin t
$$
  

$$
\log m = \log (\lg \epsilon \lg \delta) + \log \ctg t
$$

 $y = N - m$ 

Będziemy mieli:

$$
\frac{1}{N^s \sin 1^s} dN = -\operatorname{ctg} t dt; \quad \frac{1}{m^s \sin 1^s} d m = -2 \operatorname{cosec} 2t dt
$$

$$
\frac{dy}{dt} = (2 m \operatorname{cosec} 2t - N \operatorname{ctg} t) \sin 1^s
$$

$$
\frac{d^2y}{dt^2} = (2 y \operatorname{cosec}^2 t - N) \sin 1^s
$$

gdzie *N, m* i y wyrażone są w sekundach czasu.

Można się przekonać, że nawet w najbardziej niekorzystnych warunkach t. j. dla

$$
2y = 950^s
$$
,  $N = 600^s$ ,  $t = 30^{\circ}$ 

przy  $\Delta t$  mniejszym od 35<sup>s</sup> błąd w poprawce czasu z powodu opuszczenia wyrazu kwadratowego:

$$
\frac{1}{2}\frac{d^2y}{dt^2}\Delta t^2
$$

nie przekroczy 0?01.

Kulikow ograniczył się do pierwszego wyrazu i przyjął następujące oznaczenia:

$$
\Delta T = k_1 \Delta t = (2 m_0 \csc 2 t_0 - n_0 \text{tg } \varphi \text{ ctg } t_0) \sin 1^s \Delta t
$$
  
\n
$$
\Delta t = \frac{1}{100} \left( \left| \frac{Tw - T_E}{2} \right| - 2^m 30^s \right)
$$
  
\n
$$
k_1 = n_1 \text{tg } \varphi - m^1
$$
  
\n
$$
m_1 = \pm 200 m_0 \csc 2 (\beta \pm 2^m 30^s) \sin 1^s
$$
\n(12)

Dla uproszczenia redukcji obserwacji Kulikow opracował wzory służące do obliczenia tablic dla następujących wielkości:

$$
M = \alpha - m_0
$$
  
\n
$$
n = \frac{\text{tg } \varepsilon}{\sin 1^s} \csc t_0 \cos m_0
$$
  
\n
$$
m_1 = \pm 200 \, m_0 \csc 2 \, (\beta \pm 2^m \, 30^s) \sin 1^s
$$
  
\n
$$
n_1 = \pm 100 \, n_0 \, \text{ctg} \, (\beta \pm 2^m \, 30^s) \sin 1^s
$$

Tablice tych wielkości na rok 1953, 1954 i 1955 opublikowane są w "Trudach, wypusk 95, Gieodiezizdat, Moskwa 1953". 3)

W ten sposób, przy użyciu wzorów i tablic Kulikowa czas potrzebny na redukcje obserwacji poprawki czasu metodą Zingera skrócony został w przybliżeniu o  $40^0/\text{o}$ .

*c) Najkorzystniejsze warunki obserwacji i średni błąd poprawki czasu* 4)

Różniczkując wzór cosinusowy:

 $\cos z = \sin \varphi \sin \vartheta + \cos \varphi \cos \vartheta \cos t$ 

kolejno względem  $\varphi$ ,  $\delta$  i  $t$ , po odpowiednich przeróbkach będziemy mieli:

 $dz = \cos ad\varphi + \cos \varphi \sin adt - \cos qd\varphi$ 

gdzie

$$
a\!=\!\texttt{azymut\ gwiazdy}
$$

 $q=$ kat paralaktyczny

W naszym wypadku dla  $z_W = z_E$  będzie:

 $\cos a_W d\varphi + \cos \varphi \sin a_W d t_W - \cos q_W d\delta_W = \cos a_E d\varphi + \cos \varphi \sin a_E d t_E - \cos q_E d\delta_E$ 

Podstawiając na kąt godzinny odpowiednie wielkości z równań:

$$
t_W = T_W - \alpha_W + u
$$

$$
t_E = \alpha_E - T_E - u,
$$

oraz przyjmując z wystarczającą dokładnością, że kąt paralaktyczny jest jednakowy dla wschodniej i zachodniej gwiazdy:

będziemy mieli:

$$
q_W \mathop{\overline{\thicksim}} q_E = q
$$

 $\cos \varphi (\sin a_W + \sin a_E) du = (\cos a_E - \cos a_W) d\varphi + \cos q (d \delta_W - d \delta_E) +$  $+$  cos  $\varphi$  sin  $a_W d \alpha_W + \cos \varphi \sin a_E d \alpha_E -$  cos  $\varphi$  sin  $a_W dT_W$  — cos  $\varphi$  sin  $a_E dT_E$ 

Pamiętając, że azymut aw i a<sub>*E*</sub> liczymy od południka na zachód i na wschód — tak jak tő przyjęliśmy dla kątów godzinnych  $t_w$  i  $t_E$  z powyższego wzoru widzimy, że najmniejszą wartość na *du* otrzymamy dla obserwacji symetrycznych względem południka miejscowego t.j. dla

 $a_W = a_E$ 

gdyż wtedy  $\cos a_E - \cos a_W = 0$  i błąd w szerokości nie będzie miał żadnego wpływu na dokładność poprawki czasu, jak również dla obserwacji w I wertykale, t.j. dla

$$
a_W=a_E=90^{\circ},
$$

gdyż wtedy wielkość sin  $a_W + \sin a_E$ , która przechodzi do mianownika osiągnie największą wartość:

$$
\sin a_W + \sin a_E = 2
$$

W tym ostatnim przypadku poprzednie wyrażenie na błąd poprawki czasu przyjmie następującą postać:

$$
\displaystyle du\!=\!-\frac{dT_{W}+dT_{E}}{2}\!+\!\frac{d\alpha_{W}+d\alpha_{E}}{2}\!+\cos q\sec\varphi\,\frac{d\delta_{W}\!-\!d\delta_{E}}{2}
$$

A średni błąd poprawki czasu *m<sup>u</sup>* będzie:

$$
m_u^2 = \frac{1}{2} (m_T^2 + m_\alpha^2 + \cos^2 q \sec^2 \varphi m_0^2)
$$

Ponieważ można przyjąć, że

 $m_a \cos \delta = m_{\delta} = m_{\bullet}$ 

a w pierwszym wertykale mamy:

$$
\frac{1}{\cos \delta} = \sin q \sec \varphi
$$

więc będziemy mieli:

$$
m_{u}^{2} = \frac{1}{2} \left\{ m_{T}^{2} + m_{\star}^{2} \sec^{2} \varphi \left( \sin^{2} q + \cos^{2} q \right) \right\} = \frac{1}{2} \left( m_{T}^{2} + m_{\star}^{2} \sec^{2} \varphi \right)
$$

gdzie

 $m_T = m_T$ <sub>*W*</sub> = *m*<sub>*T<sub>E</sub>* = średni błąd obserwacji przejścia gwiazdy,</sub>

 $m_{\star} = m_{\delta W} = m_{\delta E} =$  średni błąd deklinacji gwiazdy.

## **2. Źródła błędów przy korzystaniu ze średniej arytmetycznej z poszczeczególnych kontaktów mikrometru bezosobowego**

*a) Wpływ braku ścisłej proporcjonalności pomiędzy zmianami w czasie i w odległości zenitałnej*

Przy obserwowaniu gwiazd w pobliżu I wertykału jednakowym odstępom odległości zenitalnych, utrwalonych przez siatkę nitek, względnie przez kontakty mikrometru bezosobowego nie odpowiadają jednakowe odstępy czasu. Wobec tego średnia arytmetyczna obliczona z odczytów chronometru dla poszczególnych kontaktów nie odpowiada średniej odległości zenitalnej tych kontaktów.

Oznaczając przez:

T, = odcżyt chronometru dla kontaktu *i,*

*<sup>T</sup> =* średnią arytmetyczną <sup>z</sup> odczytów chronometru dla *<sup>n</sup>* kontaktów,

z, = odległość zenitalną odpowiadającą kontaktowi *i,*

*z* — średnią arytmetyczną z odległości zenitalnych dla *n* kontaktów

będziemy mieli:

$$
T = \frac{1}{n}[T_i] \qquad z = \frac{1}{n}[z_i]
$$

Ażeby otrzymać odczyt chronometru odpowiadający średniej odległości zenitałnej z do średniej arytmetycznej *T* musimy dodać pewną poprawkę  $\Delta_1 T$ . I odwrotnie — ażeby otrzymać odległość zenitalną odpowiadającą średniej arytmetycznej z odczytów chronometru *T* trzeba poprawić z o wielkość  $\Delta_1 z$ .

Uważając ę i  $\delta$  dla danego punktu i dla danej gwiazdy za stałe możemy przyjąć, że *T* jest pewną funkcją *z,* czyli:

$$
T=f\left( z\right)
$$

Biorąc odległość zenitalną pierwszego kontaktu za podstawę i stosując rozwinięcie w szereg Taylora z ograniczeniem się do wyrazów drugiego stopnia, odczyty chronometru dla poszczególnych kontaktów, odpowiadające danym odległościom zenitalnym możemy wyrazić w następujący sposób:

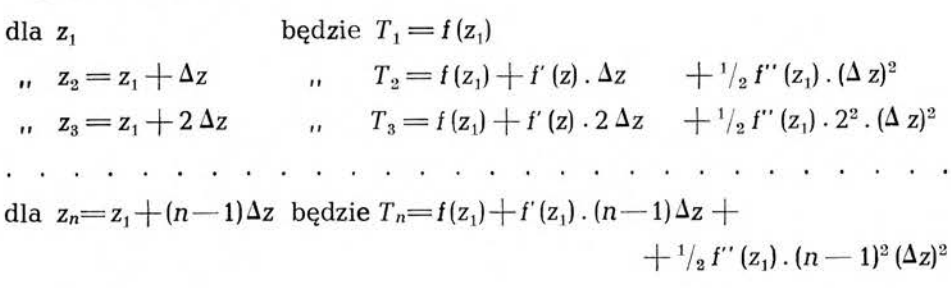

$$
\frac{1}{n}[z_i] = z = z_1 + \frac{n-1}{2}\Delta z;
$$
\n
$$
\frac{1}{n}[T_i] = T = f(z_1) + f'(z_1)\frac{n-1}{2}\Delta z + \frac{1}{2}f'(z_1)\frac{(n-1)(2n-1)}{6}(\Delta z)^2
$$
\ne
$$
1 + 2 + 3 + \ldots + n - 1 \quad n - 1
$$

<span id="page-8-0"></span>gdzie

$$
\frac{1+2+3+\ldots+n-1}{n}=\frac{n-1}{2}
$$

$$
\frac{1^2+2^2+3^2+\ldots+(n-1)^2}{n}=\frac{(n-1)\cdot(2\;n-1)}{6}
$$

Z drugiej strony odległości zenitalnej

$$
z = z_1 \mathbf{i} + \frac{n-1}{2} \Delta z
$$

odpowiada następujący odczyt na chronometrze:

$$
T+\Delta_1 T = f(z_1) + f'(z_1) \frac{n-1}{2} \Delta z + \frac{1}{2} f''(z_1) \left(\frac{n-1}{2}\right)^2 (\Delta z)^2,
$$

skąd poprawka do średniej arytmetycznej z poszczególnych kontaktów z powodu braku ścisłej proporcjonalności w czasie będzie:

$$
\Delta_1 T = \left( \frac{(n-1) \cdot (n-1)}{4} - \frac{(n-1) \cdot (2n-1)}{6} \right) \cdot \frac{1}{2} f''(z_1) (\Delta z)^2 =
$$
  
= 
$$
-\frac{n^2 - 1}{24} (\Delta z)^2 \cdot f''(z_1)
$$

Jak wiemy:

$$
f'(z) = \frac{dt}{dz} = \sec \varphi \sec \delta \frac{\sin z}{\sin t} = \sec \varphi \csc a = \sec \varphi \sec \delta \sin z \csc t
$$
  

$$
f'(z) = \frac{d^2t}{dz^2} = \frac{dt}{dz} \left( \ct{z - \ct{z}t} \frac{dt}{dz} \right)
$$

Wyrażając zmiany w czasie w sekundach czasu, a zmiany w odległości zenitalnej w sekundach łuku będziemy mieli:

$$
(T_i-T_1)^s=\frac{f'(z_1)}{15}(z_i-z_1)+\frac{f'(z_1)}{30\rho''}(z_i-z_1)^2
$$

W poniższej tablicy, obliczonej dla  $\varphi = 52^{\circ}$  przedstawione są w pierwszym wierszu wartości $\frac{1}{15}f'(z)$ , a w drugim wierszu wartości  $\frac{1}{300}$ , *f"* (z) w jednostkach 9-tego miejsca dziesiętnego dla odległości zenitalnych od 20° do 50° i dla azymutu od 65° do 115°.

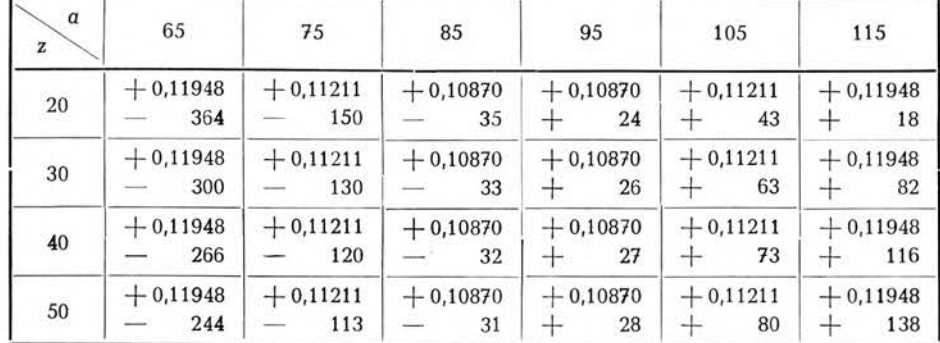

Przy ilości kontaktów  $n=10$ , i odległości ich od siebie  $\Delta z = 41$ " w niekorzystnych warunkach, a mianowicie dla  $z = 20^{\circ}$  i  $a = 65^{\circ}$  poprawka do średniej ze wszystkich kontaktów wynosić będzie:

$$
\Delta_1 T = \frac{1}{30 \rho} \cdot f''(z_1) \frac{99}{12} 41^2 = 0,000\,000\,364 \times 8,25 \times 1681 = 0,005
$$

Z tego widzimy, że jeżeli chcemy by poprawka była mniejsza od 0 005 to odległość kątowa poszczególnych kontaktów musi być tak dobrana by była mniejsza od <sup>41</sup>".

Przy obserwacjach par gwiazd, położonych symetrycznie względem południka poprawka  $\Delta_i T$  występuje z taką samą wielkością i z różnym znakiem dla gwiazdy wschodniej i zachodniej, tak, że średnia  $\frac{Tw + T_E}{2}$ jest wolna od tego błędu.

Widzimy więc, że przy zachowaniu powyższych warunków nie ma potrzeby wprowadzania poprawek A, *T* do średniej arytmetycznej *T,* obliczonej z poszczególnych kontaktów z powodu braku ścisłej proporcjonalności w czasie.

W przypadku obserwacji przez kontakty, względnie siatkę nitek w odstępach dość dużych można również wprowadzać poprawki do każdej średniej z dwóch kontaktów symetrycznych względem środkowego kontaktu. Do takiego celu użyć można tablice funkcji

$$
\frac{2\sin^2\frac{T-T_0}{2}}{\sin 1''}
$$

które znaleźć można w zbiorze tablic astronomicznych.<sup>5</sup>) Zasada korzystania z takich tablic jest następująca.

Weźmy pod uwagę 3 odczyty chronometru dla 3 kontaktów, jeden dla średniej odległości zenitalnej:

$$
z_0=\frac{z_i+z_{n+1-i}}{2}.
$$

i dwa dla dwóch położeń symetrycznych względem z<sub>o</sub> t.j.

$$
z_i\!=\!z_0\!-\!\Delta\,z_i\quad i\quad z_{n+1-i}\!=\!z_0\!+\!\Delta z_i
$$

Rozwijając — jak poprzednio — na szereg Taylora będziemy mieli:

\n
$$
\text{dla } z_i
$$
    \n  $\text{b} \text{e} \text{d} z_i = f(z_i)$ \n

\n\n $\text{d} z_i$     \n  $\text{d} z_i$     \n  $\text{d} z_i$ 

$$
\frac{z_i + z_{n+1-i}}{2} = z_0 \qquad \frac{T_i + T_{n+1-i}}{2} = f(z_i) + f'(z_i) \Delta z_i + \frac{1}{2} f''(z_i) 2 (\Delta z_i)^2
$$

A więc poprawka do średniej z danej pary będzie:

$$
T_0 = \frac{T_i + T_{n+1-i}}{2} = \Delta_1 T_i = -\frac{1}{2} f''(z_i) (\Delta z_i)^2
$$

Poprawkę  $\Delta_1 T_i$  możemy wyrazić również jako funkcję różnic (T<sub>i</sub>—T<sub>o</sub>) zamiast różnic  $(z_i - z_0)$  na mocy następujących zależności:

$$
\frac{dt}{dz} = f'(z); \qquad dz = \frac{dt}{f'(z)} = \frac{1}{\frac{dt}{dz}} \cdot dt
$$

$$
\Delta z_i = \frac{1}{\frac{dt}{dz}} \cdot (T_i - T_o)
$$

skąd

Podstawiając do wzoru na poprawkę  $\Delta_i T_i$  ostatnie wyrażenie na  $\Delta z_i$  będziemy mieli:

$$
\Delta z_i \text{ bedziemy mieli:}
$$
\n
$$
\Delta_1 T_i = -\frac{1}{2} f'(z_i) (\Delta z_i)^2 = -\left(\frac{1}{\frac{d}{dz}}\right)^2 \cdot f''(z_i) \cdot \frac{(T_i - T_0)^2}{2}
$$
\nale

\n
$$
\left(\frac{1}{\frac{d}{dz}}\right)^2 \cdot f''(z_i) = \cos \varphi \cos \delta \sin t \csc z \left\{ \ctg z - \ctg t \frac{1}{\cos \varphi \cos \delta \sin t \csc z} \right\} =
$$

$$
=\cos\varphi\cos\delta\sin t\csc z\,ctg\,z-\ctg t
$$

Oznaczając dla skrótu:

 $C = c t g t - cos \varphi cos \delta sin t cosec z ct g z = ct g t - cos \varphi sin a ct g z$ będziemy mieli:  $\Delta_1 T_i = C \cdot \frac{(T_i - T_0)^2}{2}$ 

$$
\Delta_{1} T_{i} = C \cdot \frac{(T_{i} - T_{0})^{2}}{2}
$$

oraz

$$
\Delta_1 T_i^s = \frac{1}{15} C \frac{(T_i - T_0)^2}{2} \frac{1}{\rho'}
$$

Z dostatecznym przybliżeniem możemy przyjąć, że

$$
\frac{(T_i - T_0)^2}{2} \frac{1}{\rho} = \frac{2 \sin^2 \frac{(T_i - T_0)^2}{2}}{\sin 1}
$$

i będziemy mieli:

$$
\Delta_1 T_i^s = \frac{1}{15} C \cdot \frac{2 \sin^2 \frac{(l \ i - l_0)^2}{2}}{\sin 1^n}
$$

 $\overline{m}$ 

 $m, 19$ 

gdzie wartość

$$
\frac{2\sin^2\frac{(T_i-T_0)^2}{2}}{\sin 1}
$$

wyrażoną w sekundach luku znajdujemy we wspomnianych tablicach astronomicznych dla argumentu  $(T_i - T_o)$ .

Poprawka *T* do średniej arytmetycznej ze wszystkich kontaktów będzie równa średniej arytmetycznej ze wszystkich poprawek dla kontaktów symetrycznych. Kontakt środkowy — o ile wystąpi w średniej arytmetycznej — będzie miał wagę o połowę mniejszą.

$$
\Delta_1 T = \frac{C}{15} \cdot \frac{2}{n} \cdot \left[ \frac{2 \sin^2 \frac{(T_i - T_0)^2}{2}}{\sin 1} \right]_i^k
$$

gdzie n jest ogólną ilością kontaktów, a znak [ ] jest znakiem sumy dla *k* symetrycznych kontaktów.

Przykład  $n=11$ ,  $z=20^\circ$ ,  $a=65^\circ$ ,  $t=1^{\circ}36^{\circ}28^{\circ}$ ,  $\circ=52^\circ$  $z_{i+1}$  —  $z_i$   $=\Delta z$   $=$  120"  $C = ctg t - cos \varphi sin a ctg z = +0.701$  $\frac{C}{15}$   $\frac{2}{n}$   $=$   $\frac{C}{82,5}$   $=$   $+$  0,0085 *i*  $(T_i - T_0)$  $2 \sin^2 \frac{1+i}{2}$ sin 1"  $\Delta_i$   $T_i$ 1  $71,7$  $\begin{array}{c|c|c|c}\n 71,7 & 2,81 & +0,131 \\
 57,3 & 1,79 & +0,084\n\end{array}$  $\begin{array}{c|c|c|c|c|c|c|c|c} 2 & 57,3 & 1,79 & +0,084 \\ 3 & 43,0 & 1,01 & +0,047 \end{array}$  $\begin{array}{c|c|c|c|c|c|c|c|c} \n3 & 43,0 & 1,01 & +0,047 \ \n4 & 28,7 & 0,45 & +0,021 \n\end{array}$  $+ 0,021$  $\begin{array}{c|c|c|c|c|c|c|c|c} 5 & & 14,3 & & 0,11 & & +0,005 \\ 6 & & 0,0 & & 0,00 & & 0,000 \end{array}$  $0,0$  0,00 0,000  $[ ] = 6,17$  $\Delta$ <sub>1</sub>  $T = +0.052$ 

A obliczając od razu poprawkę do średniej arytmetycznej przy po-

mocy pierwszego wzoru będziemy mieli:  
 
$$
\Delta_1 T = -\frac{1}{30\rho} f''(z_1) \frac{n^2-1}{12} (\Delta z)^2
$$

gdzie

$$
\frac{1}{30 \rho} f''(z_1) = -0,000\ 000\ 364
$$

$$
\frac{n^2 - 1}{12} = 10 \quad (\Delta z')^2 = 14400
$$

czyli

$$
\Delta_1\,T\!=\!0,\!000\,000\,364\times14400\!=\!+0\overset{{\scriptscriptstyle \bullet}}{\phantom{}}\!\!052
$$

Jak widzimy wynik ten jest całkowicie zgodny z poprzednim wynikiem, obliczonynj na podstawie wzoru drugiego.

*b) Wpływ błędów wynikających z obserwacji gwiazd poza wertykałem osi optycznej lunety*

Błędy takie pochodzić mogą z dwóch różnych źródeł: 1) z powodu różnic pomiędzy prostą poziomą nitką ruchomą a obrazem miejsca geometrycznego punktów o jednakowych odległościach zenitalnych w lunecie oraz 2) z powodu nachylenia nitki ruchomej do poziomu.

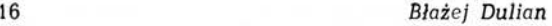

Błąd pierwszy powstaje stąd, że prosta pozioma nitka ruchoma mikrometru okularowego — tak jak zwykle jest konstruowana—pokrywa się z kołem wielkim, a punkty o jednakowej odległości zenitalnej, obserwowane w różnych miejscach poza wertykałem osi optycznej lunety leżą na kołach małych sfery niebieskiej, zwanych almukantaratami.

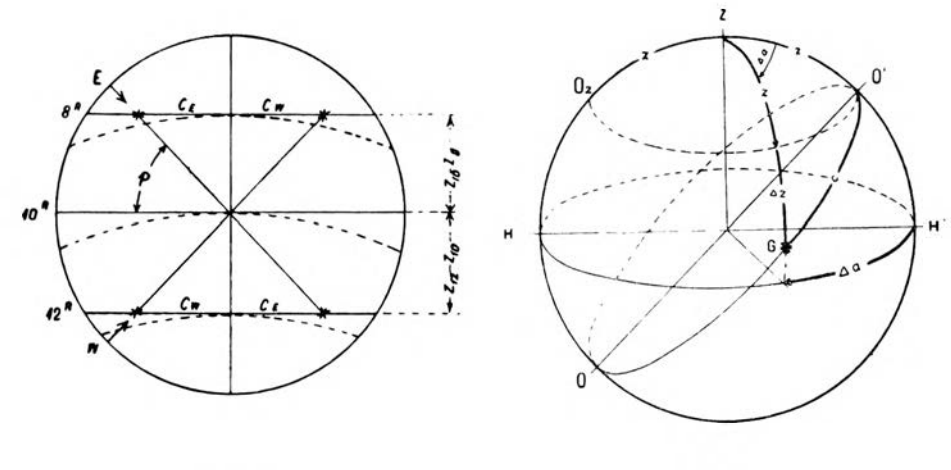

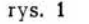

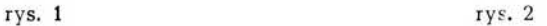

Na rys. <sup>1</sup> proste poziome linie ciągłe przedstawiają widok nitki ruchomej w okularze lunety w różnych jej położeniach, a mianowicie dla odczytu bębenka:  $M = 8^k, 0, M = 10, 0$  i  $M = 12, 0$ ; krzywe przerywane natomiast przedstawiają obrazy miejsc geometrycznych punktów o jednakowych odległościach zenitalnych. Gwiazdki oznaczają kolejne położenia gwiazdy na nitce ruchomej przy obserwacji jej w pobliżu I wertykału. Obraz gwiazdy *E* w tym przypadku porusza się z góry na dół i równocześnie w prawo, a nitka ruchoma razem z nim w taki sposób, by gwiazda znajdowała się stale na nitce ruchomej. Kąt p jest kątem paralaktycznym gwiazdy, a  $z_{10} - z_8$  jest różnicą odległości zenitalnych kontaktów  $M_8$  i  $M_{10}$ .

Wielkości  $c_8$ ,  $c_{10}$  i  $c_{12}$  oznaczają odległość kątową obrazu gwiazdy od środka siatki nitek. W przypadku kiedy siatka nitek jest zrektyfikowana ze względu na kolimację, czyli dla  $c_{10}=0$ .  $c_8$  i  $c_{12}$  wyrażać będą kolimację bieżącą punktów na nitce ruchomej, w których znajduje się obraz gwiazdy przy położeniu nitki ruchomej  $M = 8.0$  i  $M = 12.0$ . Jak widzimy — na skutek ruchu bocznego obrazu gwiazdy przy obserwacjach w pobliżu I wertykału — kolimacja ta zmienia się w zależności od położenia nitki ruchomej t.zn. zależna jest od odległości zenitalnej gwiazdy.

Rysunek 2 przedstawia sferę niebieską, gdzie

- $Z =$  miejsce zenitu,
- $G =$  położenie gwiazdy w momencie obserwacji jej poza wertykałem osi optycznej lunety, t.j. dla *c^O,*
- *OO' =* oś optyczna lunety dla danego położenia nitki ruchomej,
- *ZH'H* = płaszczyzna wertykału, przechodzącego przez środek nitki ruchomej okularu, zrektyfikowanej siatki nitek, t.zn. dla kolimacji równej zeru,
	- $ZG =$  płaszczyzna wertykału gwiazdy w danym momencie obserwacji, t.j- dla kolimacji równej c,
	- *Aa —* kąt pomiędzy wymienionymi dwoma wertykałami (różnica azymutów)
		- $z =$ odległość zenitalna środka nitki ruchomej,
- $z + \Delta_z z =$  odległość zenitalna gwiazdy obserwowanej na nitce ruchomej poza wertykałem  $c = O$ ,
	- $c =$  odległość kątowa gwiazdy od punktu środkowego nitki ruchomej, dla którego  $c = O$ ,
	- $O'O<sub>z</sub> =$  almukantarat z (koło małe, jako miejsce geometryczne punktów o jednakowych odległościach zenitalnych z)

Trójkąt sferyczny ZO'G jest trójkątem prostokątnym, gdyż w punkcie O' przecinają się dwa koła wielkie ZO'O oraz O'GO pod kątem prostym. Wobec tego będziemy mieli następujący związek pomiędzy c i a:

$$
\mathop{\rm tg}\nolimits c=\mathop{\rm tg}\nolimits\Delta a\mathbin{.}\sin z
$$

W naszym przypadku kąt  $\Delta a$  będzie zawsze kątem małym więc z dostatecznym przybliżeniem możemy przyjąć:

$$
c = \Delta a \sin z
$$
  

$$
a = c \csc z,
$$

a z kąta paralaktycznego p

$$
c = (z_{10} - z_8) \operatorname{ctg} p
$$

Z drugiej strony:

$$
\cos{(z+\Delta_2 z)}\!=\!\cos{z}\cos{c}
$$

 $\cos z \cos \Delta_2 z = \sin z \sin \Delta_2 z = \cos z \cos c$ 

I tu również  $\Delta_2 z$  jest naogół wielkością małą, więc poza wyjątkowymi przypadkami, bez uszczerbku dla dokłądności możemy przyjąć, że

$$
\cos\Delta_2 z = 1 \qquad \text{oraz } \sin\Delta_2 z = \Delta_2 z'' \sin 1''
$$

**2**

W takim wypadku będziemy mieli:

$$
\cos z (1 - \cos c) = \sin z \cdot \Delta_2 z'' \sin 1''
$$

$$
\Delta_2 z''\!=\!ctg\,z\frac{1-\cos c}{\sin 1''}
$$

ale

$$
1-\cos c=2\sin^2 c/2
$$

Czyli ostatecznie:

$$
\Delta_{2}z'=\ctg z\left(\frac{2\sin^2c/2}{\sin 1} \right)
$$

Jak widzieliśmy poprzednio wielkość

$$
\frac{2\,\sin^2\,c/2}{\sin 1^{\prime\prime}}
$$

znaleźć możemy w tablicach astronomicznych dla argumentu c, tak że obliczenie poprawki do odległości zenitalnych ze względu na obserwacje gwiazdy poza środkiem nitki ruchomej jest bardzo proste.

Poniższa tablica przedstawia wartości poprawek  $\Delta_2$ z dla odległości zenitalnych od 20° do 50° i dla kolimacji od 1' do 5'

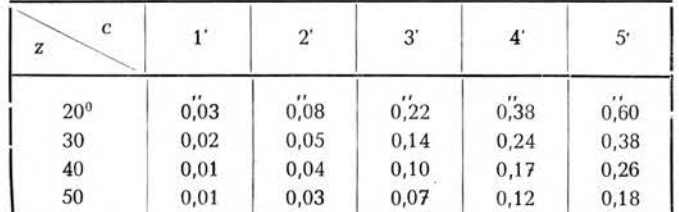

Z rysunku <sup>1</sup> widzimy, że przy obserwacji gwiazdy po wschodniej stronie I wertykału kontakty zwierać się będą wcześniej niż to powinno mieć miejsce dla odległości zenitalnej danego kontaktu, a po zachodniej stronie później. Wielkość takiego przyśpieszenia czy opóźnienia w czasie zależna jest od wielkości kolimacji c dla danego kontaktu. Ponieważ normalnie przy obserwacji par Zingera kąty paralaktyczne gwiazdy wschodniej i zachodniej mało się różnią od siebie (ze względu na małe różnice w deklinacji przy jednakowych odległościach zenitalnych) więc w przypadku przejścia obydwóch gwiazd przez jeden i ten sam punkt na nitce ruchomej w jej położeniu środkowym wielkości kolimacji dla poszczególnych kontaktów symetrycznych względem środkowego kontaktu będą równe i wspólna średnia arytmetyczna ze wszystkich kontaktów obydwóch gwiazd będzie wolna od błędu spowodowanego obserwacją przejść gwiazd poza środkiem nitki ruchomej.

*Metoda Zingera* 19

Praktycznie jednak obydwie gwiazdy nie przejdą dokładnie przez jeden i ten sam punkt nitki ruchomej w jej położeniu środkowym. Poza tym kąty paralaktyczne obydwóch gwiazd pary naogół nieco się różnią. A więc ścisłej równości kolimacji dla kontaktów symetrycznych nie będzie. Różnice tym spowodowane będą tym mniejsze im mniejsza będzie bezwzględna wartość kolimacji. Dla danej odległości kontaktów będzie to miało miejsce w przypadku przecinania się dróg obydwóch gwiazd w punkcie leżącym na nitce ruchomej w jej położeniu środkowym, dla którego kolimacja równa jest zeru. Zwykle za taki punkt obiera się środek siatki nitek i zakłada się, że kolimacja tego środka nie powinna przekraczać 100". W takim wypadku kontakty nitki ruchomej powinny być ustawione symetrycznie względem środka siatki nitek i odległość wybranych kontaktów nie powinna być zbyt duża. Przy zachowaniu tych warunków nie ma potrzeby wprowadzania poprawek wynikających z obserwacji gwiazd poza wertykalem osi optycznej lunety, na skutek błędu pierwszego.

Błąd drugi powstaje <sup>z</sup> powodu niepoziomości nitki ruchomej. Jeśli nitka ruchoma tworzyć będzie z horyzontem kąt  $\beta$ , to obserwując gwiazdę na *n* równoodległych kontaktach nitki ruchomej średnią odległość zenitalną obserwacji obliczymy z wzoru:

$$
z_E = z_0 + \frac{1}{n} [\Delta_s z_E]
$$
  

$$
z_W = z_0 + \frac{1}{n} [\Delta_s z_W]
$$

gdzie

- $z_0 =$  wspólna dla obydwóch gwiazd pary średnia odległość zenitalna dla *n* kontaktów, gdyby gwiazdy obserwowane były dla wszystkich kontaktów w punkcie nitki ruchomej, dla którego kolimacja równa byłaby zeru,
- $\Delta_{3}$   $z_{i}$  = poprawka do odległości zenitalnej kontaktu i z powodu nachylenia nitki ruchomej do poziomu, dla kolimacji bieżącej  $c_i$ .

$$
\Delta_{\mathbf{3}} z_i = c_i \, \mathbf{tg} \, \beta = c_i \, \beta'' \sin 1''
$$

Podstawiając wartość ostatnią na  $\Delta_3 z_i$  do poprzedniego wzoru będziemy mieli:

$$
z_E = z_0 + \frac{1}{n} \text{tg } \beta [c_E]
$$
  
\n
$$
z_W = z_0 + \frac{1}{n} \text{tg } \beta [c_W]
$$
  
\n
$$
\Delta z_\beta = z_E - z_W = \beta'' \sin 1' \cdot \left(\frac{[c_E]}{n} - \frac{[c_W]}{n}\right)
$$

Poprawka ta przyjmie wartość równą zeru jeśli obydwie gwiazdy danej pary przejdą przez ten sam punkt leżący na nitce ruchomej w jej położeniu środkowym- W takim przypadku będziemy mieli:

$$
[c_E]=[c_W]
$$

Jeśli oprócz tego kolimacja tego punktu będzie równa zeru, to będzie również:

$$
[c_E]{=}[c_W]{=O}
$$

A więc podobnie jak przy błędzie pierwszym, dla wyeliminowania błędu z powodu nachylenia nitki ruchomej do poziomu, wystarczy tak przygotować obserwacje każdej pary Zingera, by obydwie gwiazdy przeszły podczas obserwacji przez jeden i ten sam punkt leżący na nitce ruchomej w jej położeniu środkowym (dla środkowego kontaktu). Ponieważ — jak wspomnieliśmy poprzednio — praktycznie daje się to osiągnąć tylko z pewnym przybliżeniem, więc by wpływ tego płędu można było pominąć rektyfikację poziomości nitki ruchomej przeprowadza się z dokładnością nie mniejszą niż 10'. (Jeśli gwiazdy wschodnia i zachodnia przejdą przez dwa różne punkty leżące na nitce ruchomej w jej położeniu środkowym w odległości 20" i kąt nachylenia nitki ruchomej do poziomu <sup>P</sup> wyniesie 10' to różnica średnich odległości zenitalnych  $\Delta z_8$  osiągnie wielkość 0, 06).

*c) Praktyczne rozwiązanie zagadnienia polegającego na takim ustawieniu obydwóch gwiazd pary, by ich drogi pozorne przecięły się w środku krzyża nitek.*

Jak widzieliśmy — dla wyeliminowania błędów wynikających z obliczenia poprawki czasu na podstawie średniej arytmetycznej z pewnej ilości kontaktów, względnie przejść przez siatkę nitek — potrzeba by pozorne drogi obydwóch gwiazd danej pary przecinały się w jednym i tym samym punkcie, leżącym na nitce ruchomej w jej położeniu środkowym. Najkorzystniej będzie jednak jeśli punkt ten będzie leżał w środku krzyża nitek lunety i kolimacja jego będzie bliska zeru.

Ażeby takie przecięcie się dróg miało miejsce wystarczy przed rozpoczęciem obserwacji przejścia danej gwiazdy ustawić lunetę w takim wertykale, by gwiazda znalazła się na prostej przechodzącej przez środek krzyża nitek i tworzącej z poziomą nitką krzyża kąt równy kątowi paralaktycznemu *p.* A więc zadanie to sprowadza się do obliczenia kąta paralaktycznego obserwowanej gwiazdy i oznaczenia w polu widzenia lunety jednego punktu na wspomnianej prostej. Posługując się bowiem leniwką koła poziomego wystarczy doprowadzić gwiazdę do pokrycia się z takim punktem, by gwiazda przeszła przez środek krzyża nitek.

Do obliczenia kąta paralaktycznego *p* najwygodniej jest korzystać z wzoru sinusowego:

$$
\sin p = \frac{\cos \varphi \sin a_s}{\cos \delta}
$$

gdzie:

? = szerokość geograficzna miejsca obserwacji,

- $a_s$  = azymut danej gwiazdy, liczony od południa na wschód lub na zachód (może być wzięty z efemeryd roboczych)
- *<sup>3</sup> =* deklinacja danej gwiazdy wschodniej lub zachodniej (może to być średnia deklinacja odczytana z rocznika astronomicznego na dany rok).

Do oznaczenia wspomnianego punktu w polu widzenia lunety możemy posłużyć się siatką pionowych nitek stałych i poziomą nitką ruchomą.

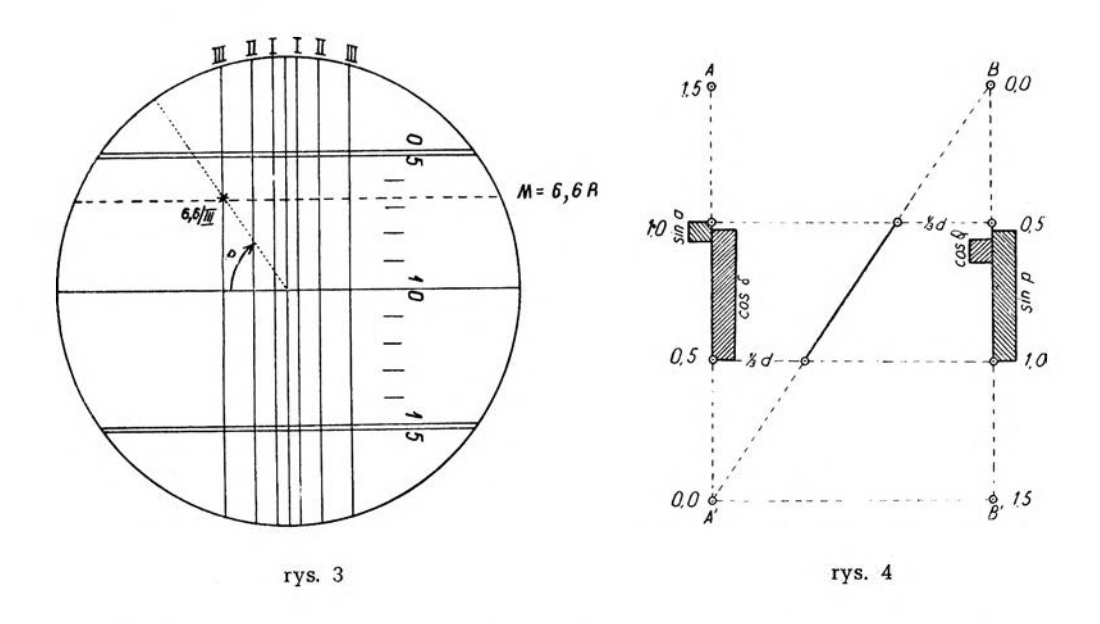

Na rysunku 3 przedstawiona jest siatka nitek stałych wraz z nitką ruchomą, tak jak to widzimy w okularze lunety teodolitu T-4.

Linie pionowe I, II i III oznaczają siatkę nitek stałych, symetryczną względem środkowej nitki.

Pełne linie poziome oznaczają stałe nitki poziome, jedną pojedynczą w środku i dwie podwójne odległe od niej o 5 całych obrotów śruby mikrometru okularowego.

Kreskowaną linia pozioma oznacza chwilowe położenie ruchomej nitki poziomej, ustawionej według odczytu bębenka  $6<sup>R</sup>6$  ( $M = 6<sup>R</sup>6$ ).

Kropkowana linia ukośna oznacza wspomnianą wyżej prostą, przechodzącą przez środek krzyża nitkowego i tworzącą z nitką poziomą kąt p.

Znak 6,6/111 oznacza punkt stworzony z przecięcia się trzeciej nitki pionowej (III) z poziomą nitką ruchomą w położeniu  $6<sup>k</sup>6$ .

Punk 6,6/111 leży również na wspomnianej wyżej prostej, a gwiazdka oznacza gwiazdę sprowadzoną do niego przy pomocy leniwki koła poziomego w czasie przygotowania do obserwacji. Jeśli p jest równe kątowi paralaktycznemu danej gwiazdy, to pozorna droga gwiazdy odbywać się będzie po linii kropkowanej i w czasie wykonywania obserwacji przejdzie ona przez środek krzyża nitkowego.

Do znalezienia kąta paralaktycznego p z wzoru

$$
\sin p = \frac{\cos \varphi \sin a_s}{\cos \delta}
$$

posłużyć się możemy z korzyścią przedstawionym nomogramem w kształcie litery *N.* Nomogram ten zbudowany jest w następujący sposób:

W odległości *d* umieszczamy dwie osie równoległe *A A'* i *B B'.* Skala na obydwóch osiach jest jednakowa. Na osi *A A'* obieramy dowolny punkt *A'* jako początek układu i idąc w górę odcinamy na niej w przyjętej skali odległości 0,5, 1,0 <sup>i</sup> 1,5. Przez punkt 1,5 na osi *AA'* prowadzimy prostopadłą do przecięcia się z osią *BB'.* W ten sposób otrzymujemy punkt *B,* jako początek układu na osi *B B'.* Idąc po osi BB' w kierunku przeciwnym niż na osi *AA'* t.j. w dół odcinamy na na niej również odległości 0,5 1,0 <sup>i</sup> 1,5. Łączymy początki układów obydwóch osi ze sobą <sup>i</sup> otrzymujemy trzecią oś *A' B.*

Z lewej strony osi *AA'* oznaczamy podziałkę stopniową dla azymutu gwiazdy *a* w granicach:  $65^{\circ} \le a \le 115^{\circ}$ , według funkcji sin *a*, a z prawej strony tej osi podziałkę stopniową dla deklinacji gwiazdy w granicach:  $15^{\circ} \leq \delta \leq 60^{\circ}$  według funkcji cos  $\delta$ .

Na osi *BB' z* lewej strony oznaczamy podziałkę stopniową dla szerokości geograficznej miejsca obserwacji  $\varphi$  w granicach:  $49^{\circ} \leq \varphi \leq 55^{\circ}$ według funkcji cos  $\varphi$ , natomiast z prawej strony tej osi oznaczamy podzialkę wyrażającą kąt paralaktyczny *p* według funkcji sin p lecz nie w stopniach, tylko odrazu w numeracji nitek teodolitu Wild T-4, która pozwoli na zbudowanie kąta *p* w lunecie.

W polu widzenia lunety mamy:

tg  $p = \frac{\text{odleglość kątowa poziomej nitki ruchomej od środka siatki nitek}}{p}$ odległość kątowa pionowej nitki stałej od środka siatki nitek

*Metoda Zingera* 23

NOMOGRAM do obliczenia kąta paralaktycznego *,,p"* dla mikrometru okularowego teodolitu T-4 z wzoru:

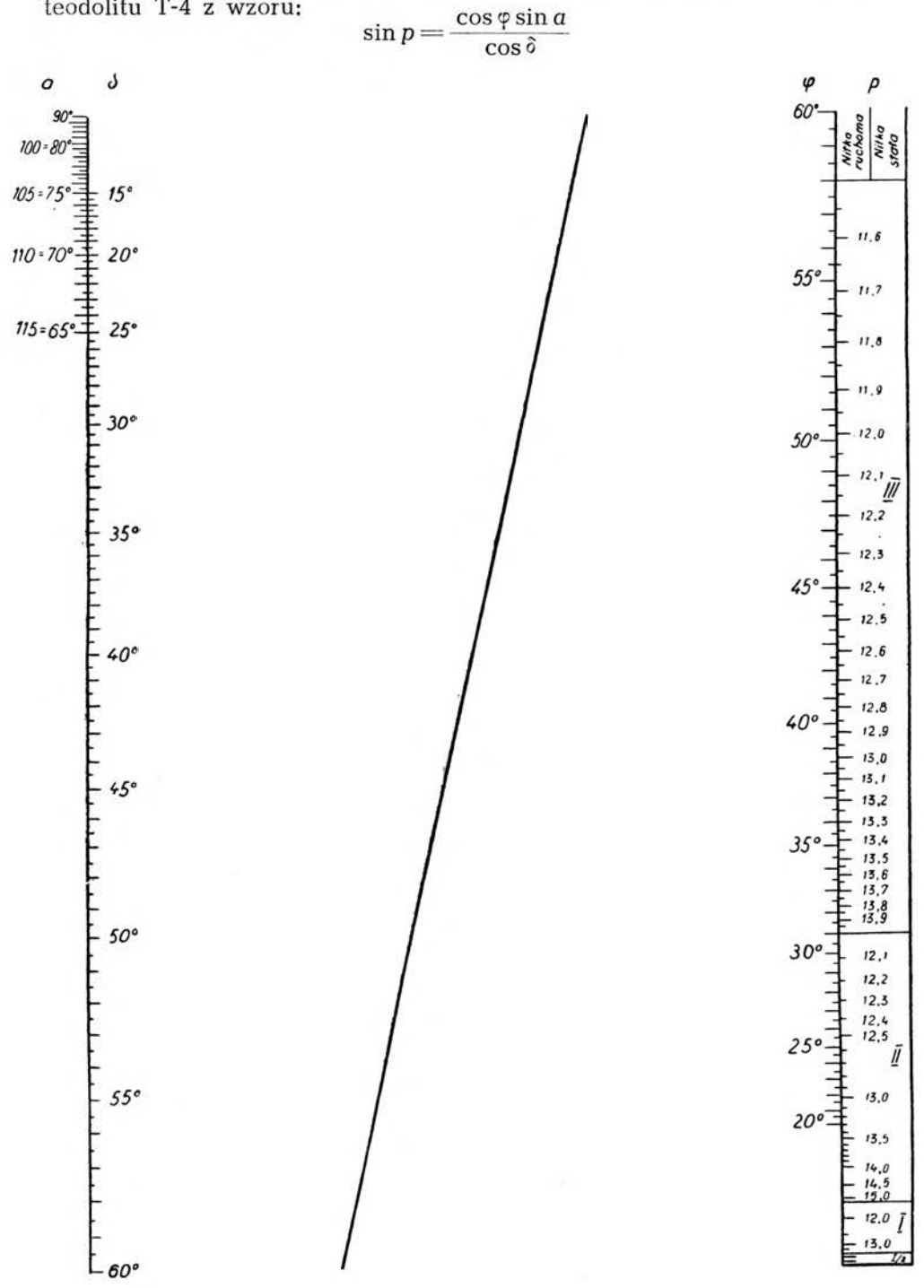

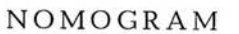

do obliczenia kąta paralaktycznego *,,p"* dla mikrometru okularowego teodolitu AU 2"/10" z wzoru:

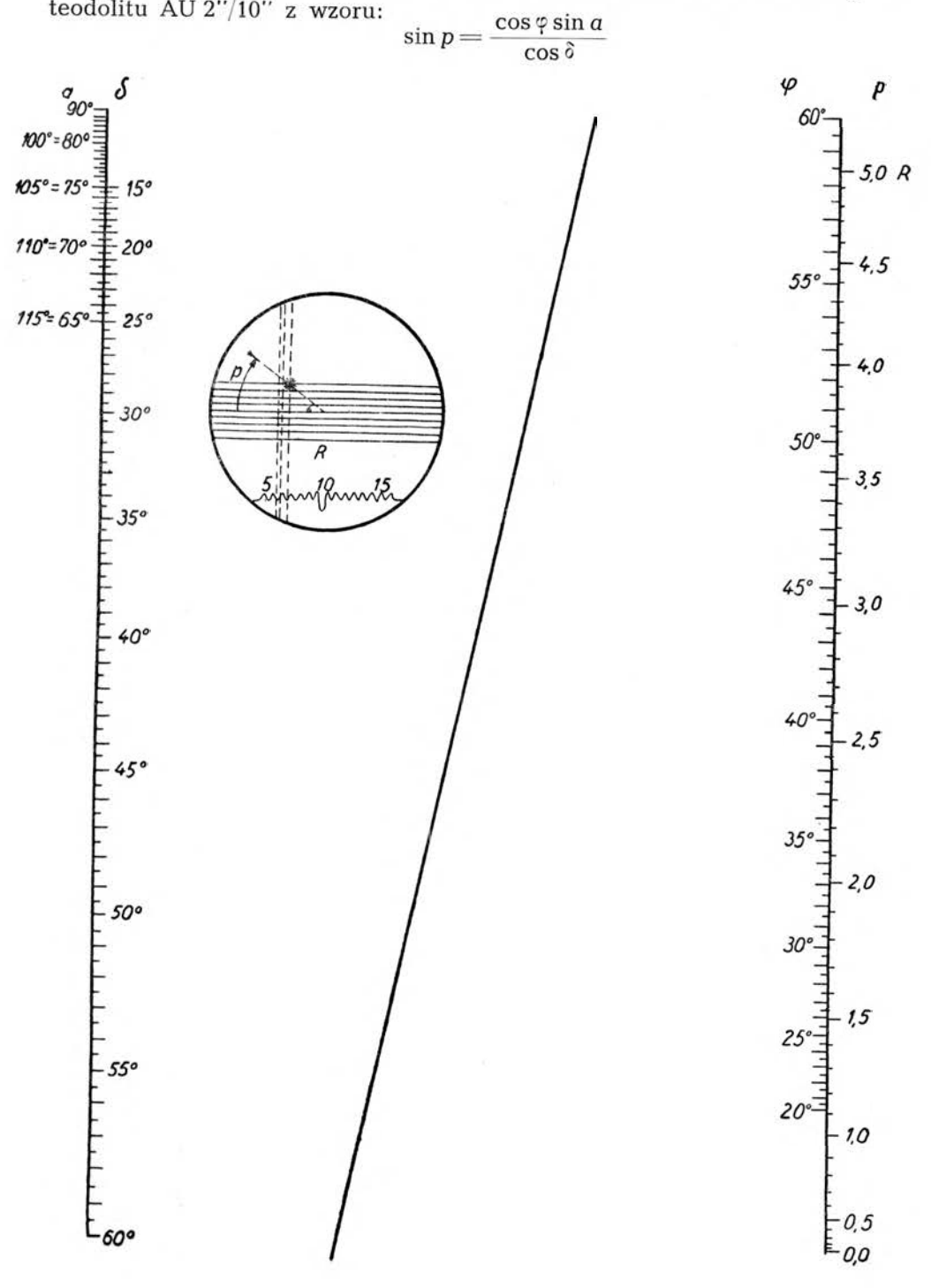

Możemy to napisać w sposób następujący:

$$
\operatorname{tg} p = R_{\mathrm{III}} \cdot \frac{1}{\mathrm{III}} = R_{\mathrm{II}} \cdot \frac{1}{\mathrm{II}} = R_{\mathrm{I}} \cdot \frac{1}{\mathrm{I}}
$$

gdzie

*Rm* = odległość kątowa (odczyt) nitki ruchomej przy korzystaniu <sup>z</sup> przecięcia się z III pionową nitką stałą,

*Ru —* odległość kątowa nitki ruchomej przy korzystaniu z przecięcia się z II pionową nitką stałą,

i t.d.

III = odległość kątowa III-ej pionowej nitki stałej od środka siatki nitek,  $II =$  odległość kątowa II-ej pionowej nitki stałej od środka siatki nitek, i t.d.

Dla teodolitu Wild T-4 mamy następujące wartości:

Wartość jednego obrotu śruby mikrometru okularowego (nitki ruchomej)  $R = 154,$  "2.

Odległości kątowe pionowych nitek stałych:

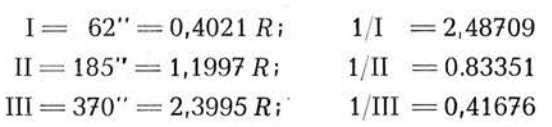

Chcąc oznaczyć na osi *B B'* podziałkę dla kąta paralaktycznego p w jednostkach wyrażających odczyt na bębenku poziomej nitki ruchomej w przecięciu się z przyjętą nitką stałą pionową np. III najpierw obliczamy tg p z wzoru:

tg 
$$
p = R_{\text{III}} \cdot \frac{1}{\text{III}} = 0.41676 R_{\text{III}}
$$
,

a następnie w tablicach naturalnych wartości funkcji trygonometrycznych znajdujemy odpowiadającą mu wartość na sin p:

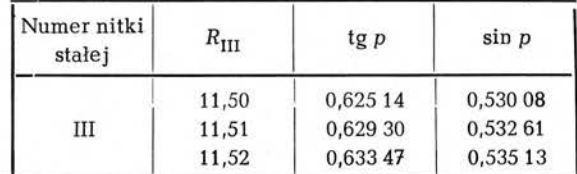

gdzie

 $0.62514 = (11.50 - 10.00)0.41676 = 0.62514$ 

i t.d.

Dla powyżej przytoczonych danych instrumentalnych wartości na sin p, potrzebne do oznaczenia podziałki na osi *BB'* można odczytać z następującej tabeli:

# TABELA WARTOŚCI sin p

punktu przecięcia się nitki stałej (1/2, I, II i III) z nitką ruchomą w odpowiednim położeniu (od 11,5 do 15,0)

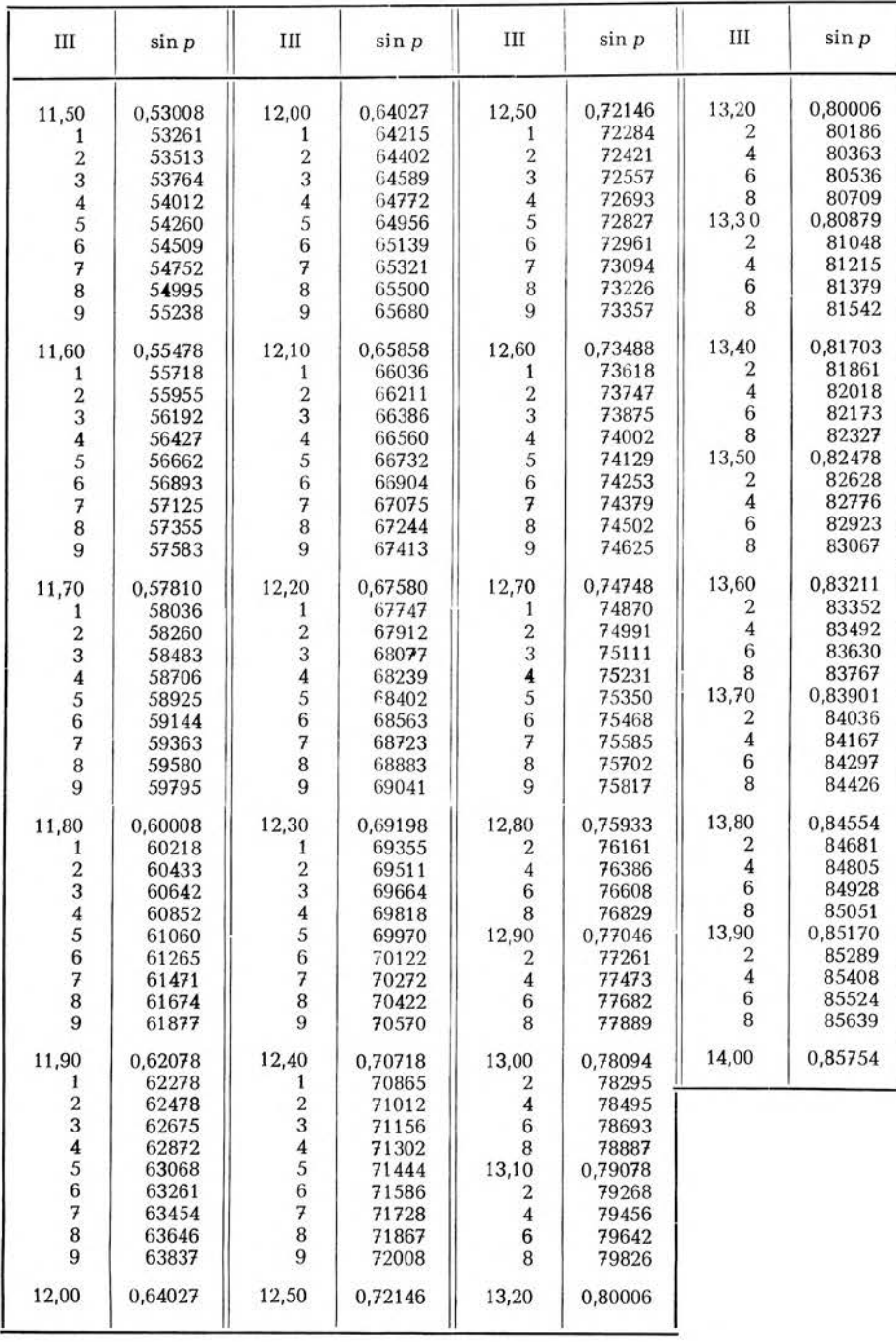

*Metoda Zingera* 27

| $\rm II$                                                                                 | $\sin p$                                                                                   | $\;$ II                                                   | $\sin p$                                                                            | I                                                              | sin p                                                                                      | $\mathrm{I}/2$                         | $\sin p$                                          |
|------------------------------------------------------------------------------------------|--------------------------------------------------------------------------------------------|-----------------------------------------------------------|-------------------------------------------------------------------------------------|----------------------------------------------------------------|--------------------------------------------------------------------------------------------|----------------------------------------|---------------------------------------------------|
| 12,00<br>2<br>$\sqrt{4}$<br>6<br>8<br>12,10                                              | 0,85754<br>85978<br>86198<br>86413<br>86623<br>0,86829                                     | 13,50<br>5<br>13,60<br>5<br>13,70<br>5                    | 0,94597<br>94737<br>0,94871<br>95000<br>0,95124<br>95244                            | 11,70<br>80<br>90<br>12,00<br>10<br>20                         | 0,97315<br>97595<br>97834<br>0,98039<br>98216<br>98370                                     | 12,00<br>50<br>13,00<br>14,00<br>15,00 | 0,99499<br>99678<br>0,99776<br>0,99874<br>0,99919 |
| 2<br>$\pmb{4}$<br>6<br>8<br>12,20<br>2<br>$\overline{4}$<br>6<br>8<br>12,30              | 87030<br>87228<br>87420<br>87610<br>0,87794<br>87975<br>88153<br>88327<br>88496<br>0,88663 | 13,80<br>5<br>13,90<br>5<br>14,00<br>10<br>20<br>30<br>40 | 0,95360<br>95472<br>0,95579<br>95684<br>0,95785<br>95975<br>96154<br>96321<br>96477 | 30<br>40<br>50<br>60<br>70<br>80<br>90<br>13,00<br>50<br>14,00 | 98506<br>98625<br>98731<br>98825<br>98909<br>98985<br>99052<br>0,99114<br>99347<br>0,99499 |                                        |                                                   |
| $\boldsymbol{2}$<br>$\bf 4$<br>6<br>8<br>12,40<br>$\boldsymbol{2}$<br>$\bf{4}$<br>6<br>8 | 88826<br>88986<br>89142<br>89296<br>0,89446<br>89594<br>89739<br>89881<br>90019            | 50<br>60<br>70<br>80<br>90<br>15,00<br>10                 | 96625<br>96764<br>96893<br>97015<br>97131<br>0,97240<br>97343                       |                                                                |                                                                                            |                                        |                                                   |
| 12,50<br>2<br>$\bf 4$<br>6<br>8                                                          | 0,90156<br>90290<br>90421<br>90551<br>90676                                                |                                                           |                                                                                     |                                                                |                                                                                            |                                        |                                                   |
| 12,60<br>$\,2$<br>4<br>6<br>8                                                            | 0,90800<br>90921<br>91040<br>91156<br>91272                                                |                                                           |                                                                                     |                                                                |                                                                                            |                                        |                                                   |
| 12,70<br>2<br>4<br>6<br>8                                                                | 0,91384<br>91495<br>91603<br>91710<br>91814                                                |                                                           |                                                                                     |                                                                |                                                                                            |                                        |                                                   |
| 12,80<br>5<br>12,90                                                                      | 0,91917<br>92166<br>0,92405                                                                |                                                           |                                                                                     |                                                                |                                                                                            |                                        |                                                   |
| 5<br>13,00<br>5                                                                          | 92633<br>0,92850<br>93060                                                                  |                                                           |                                                                                     |                                                                |                                                                                            |                                        |                                                   |
| 13,10<br>5<br>13,20                                                                      | 0,93259<br>93452<br>0,93635                                                                |                                                           |                                                                                     |                                                                |                                                                                            |                                        |                                                   |
| 5<br>13,30<br>5                                                                          | 93812<br>0,93981<br>94144                                                                  |                                                           |                                                                                     |                                                                |                                                                                            |                                        |                                                   |
| 13,40<br>5<br>13,50                                                                      | 0,94301<br>94452<br>0,94597                                                                |                                                           |                                                                                     |                                                                |                                                                                            |                                        |                                                   |

# TEODOLIT AU  $2''/10''$

# TABELA WARTOŚCI sin p

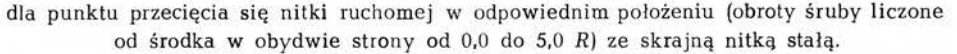

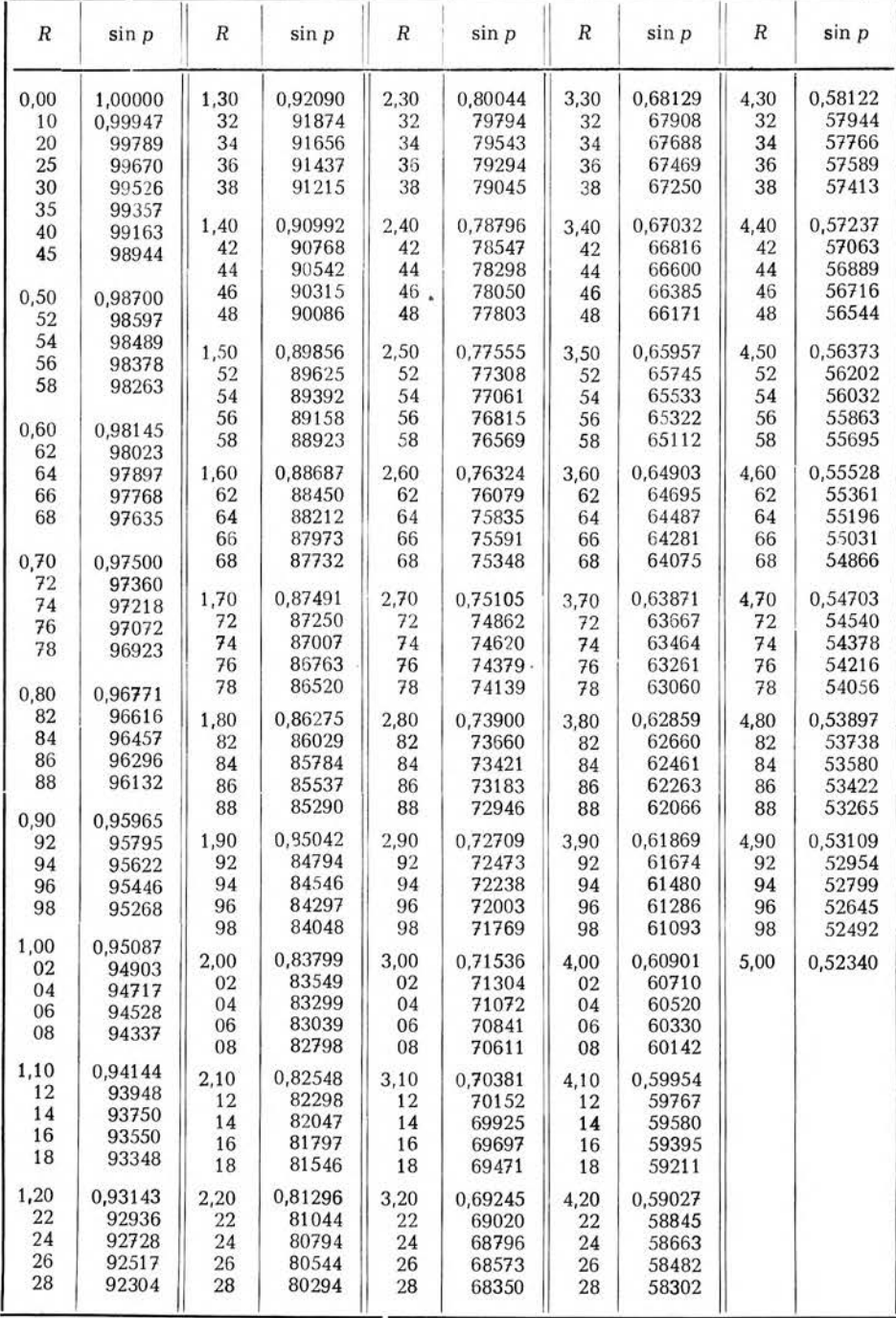

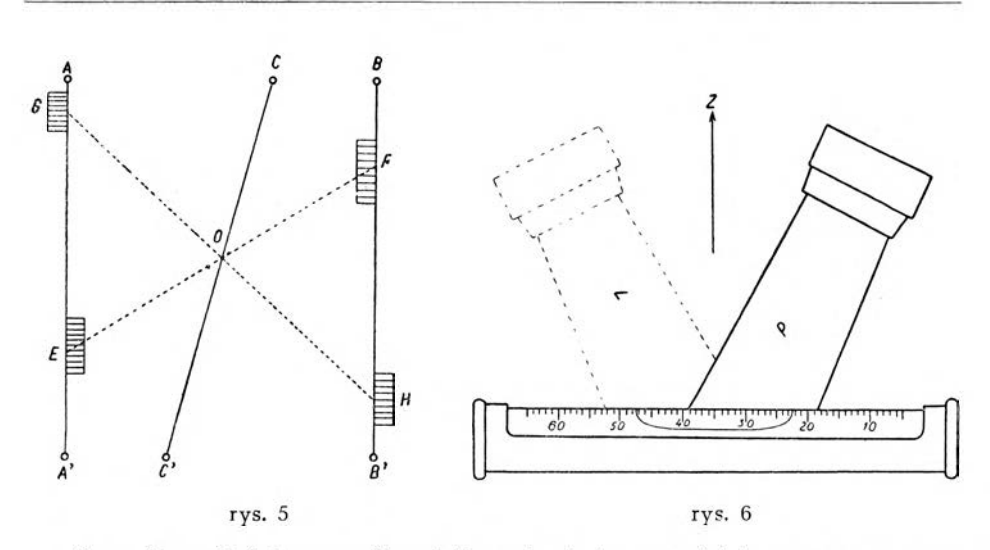

Rys. 5 wyjaśnia sposób obliczania kąta paralaktycznego p przy użyciu opisanego nomogramu.

Odpowiednie wartości na deklinację  $\delta$  i szerokość geograficzną  $\varphi$ łączymy prostą *EF* (obie podziałki wewnętrzne). Prosta ta przetnie oś CCw punkcie O. Przez punkt O i przez odpowiednią wartość na azymut gwiazdy *a* prowadzimy prostą *GH* do przecięcia się z podziałką p (teraz łączymy obie podziałki zewnętrzne) na której odczytujemy nastawienie dla nitki ruchomej i numer nitki stałej, przecięcie się których da nam punkt pozwalający na odtworzenie kąta paralaktycznego p.

## *d) Poprawka* z *powodu zmiany w odległości zenitalnej lunety na podstawie odczytów libeli H. — Talcotta.*

Podczas obserwacji gwiazd danej pary mogą zachodzić nieznaczne zmiany w odległości zenitalnej lunety. Zmiany te wykrywamy przy pomocy libel H. Talcotta, które są sprzężone z lunetą <sup>i</sup> wprowadzamy odpowiednie poprawki do średniej

$$
\frac{T_W+T_E}{2}
$$

Jak wiemy zależność pomiędzy odległością zenitalną gwiazdy i jej kątem godzinnym wyraża się następującym wzorem:

# $dt = \sec \varphi \csc a \, dz$

Dla gwiazd można przyjąć, że niewielkim zmianom w kącie godzinnym odpowiadają takie same zmiany w czasie gwiazdowym miejscowym, czyli

 $dt = dT$ 

Więc dla niewielkich zmian w czasie z dostateczną dokładnością możemy przyjąć:

$$
\Delta T = \sec \varphi \cdot \csc a \cdot \Delta z
$$

A licząc azymut od południa w jedną i drugą stronę będziemy mieli:

$$
\Delta T = \pm \sec \varphi \cdot \csc a_s \cdot \Delta z \left(\frac{W}{E}\right)
$$

gdzie znak plus odnosi się do gwiazdy zachodniej, a minus do wschodniej.

Na rys. 6 można odczytać związek pomiędzy zmianą w odległości zenitalnej lunety i odczytem libeli H. Talcotta w teodolicie T-4.

Pamiętając, że libela sprzężona jest z lunetą łatwo spostrzec, że w położeniu *P — EfW* zwiększenie odległości zenitalnej lunety wywołuje zwiększenie odczytu środka pęcherzyka libeli, <sup>a</sup> położeniu *<sup>L</sup> = W/E* odwrotnie. Możemy to napisać w ten sposób:

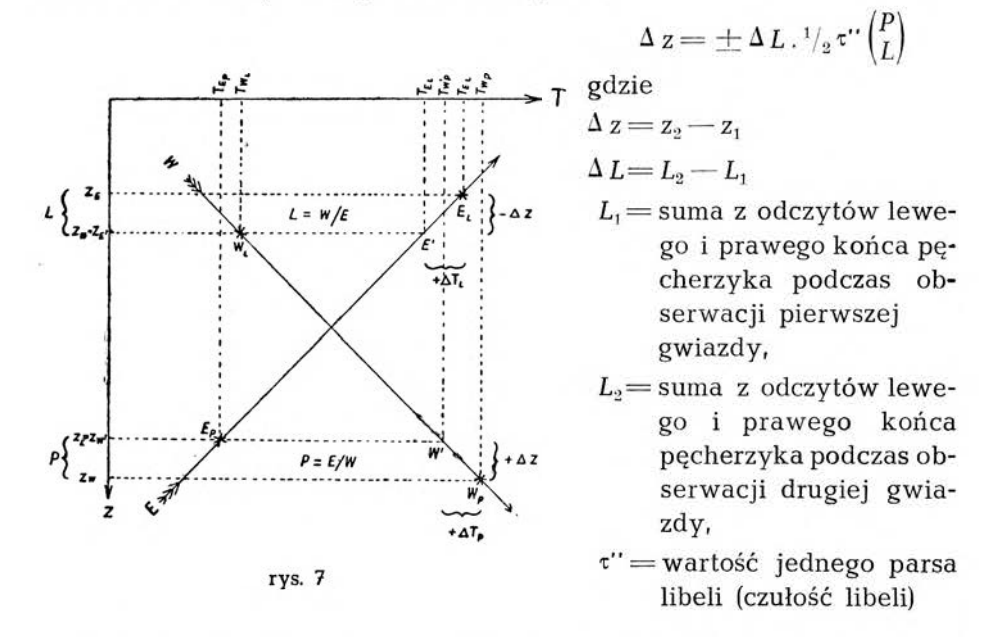

Sposób obliczenia poprawki do średniej z kontaktów, wynikającej ze zmiany w odległości zenitalnej lunety widoczny jest z rys. 7. Będziemy mieli:

$$
P\left\{\n\begin{array}{l}\n\frac{-T'w+T_E}{2} = -\frac{(Tw-\Delta_pT)+T_E}{2} = -\frac{Tw+T_E}{2} + \frac{\Delta_pT}{2} \\
\frac{\Delta_pT}{2} = \frac{Lw-L_E}{4} \frac{1}{15} \tau' \sec \varphi \csc a_s\n\end{array}\n\right.
$$

*Metoda Zingeia* 31

$$
L\begin{cases}\n\frac{-T_W+T_E}{2} = -\frac{T_W+(T_E-\Delta_L T)}{2} = -\frac{T_W+T_E}{2} + \frac{\Delta_L T}{2} \\
\frac{\Delta_L T}{2} = \frac{L_E-L_W}{4} \cdot \frac{1}{15} \tau \text{ sec } \varphi \csc a_s\n\end{cases}
$$

I ostatecznie:

$$
\frac{\Delta T}{2} = \Delta u = \pm (L_W - L_E) \cdot k_2 \quad \begin{pmatrix} P \\ L \end{pmatrix} \quad \begin{pmatrix} E/W \\ W/E \end{pmatrix}
$$

gdzie

$$
\frac{Tw + T_E}{2} = \text{średnia z kontaktów obydwóch gwiazd danej pary.}
$$

$$
+ \frac{\Delta \cdot T}{2} = \text{poprawka do średniej z kontaktów za zmianę w odległości zenitalnej lunety,}
$$

$$
k_2 = \frac{1}{60} \cdot \tau'' \sec \varphi \csc a_s
$$

Przy korzystaniu z dwóch libel obliczamy średnią z nich i wtenczas będziemy mieli:

 $\Delta u = \Delta L_{\rm I}$  .  $k_{\rm z}^{\rm I} + \Delta L_{\rm II}$  ,  $k_{\rm z}^{\rm II}$ 

gdzie:

$$
k_z^I = \frac{1}{120} \tau_1^{\prime\prime} \sec \varphi \csc a_s
$$

$$
k_z^{II} = \frac{1}{120} \tau_2^{\prime\prime} \sec \varphi \csc a_s
$$

### 3. **Przygotowanie efemeryd roboczych**

pujące warunki: Wybrane pary gwiazd do metody Zingera powinny spełniać nastę-

1. Odległość zenitalna obserwowanych gwiazd nie powinna przekraczać granic:

$$
20^{\rm o} \leqslant z \leqslant 50^{\rm o}
$$

2. Azymut wschodni i zachodni nie powinien przekraczać granic:

$$
65^{\rm o} \leqslant a \leqslant 115^{\rm o}
$$

- Odstęp czasu pomiędzy środkiem obserwacji gwiazd danej pary 3. winien być bliski *5<sup>m</sup>*
- Wszystkie gwiazdy podczas obserwacji powinny przechodzić 4.b. blisko środka krzyża nitek lunety.

32 *Błażej Dulian*

Przygotowanie efemeryd roboczych dla metody Zingera polega na obliczeniu przybliżonych wartości na azymut, odległość zenitalną i czas gwiazdowy miejscowy dla środka obserwacji danej gwiazdy, oraz położenia poziomej nitki ruchomej i numeru nitki stałej dla ustawienia gwiazdy według jej kąta paralaktycznego.

Do obliczenia efemeryd roboczych można użyć następujących wzorów:

$$
\Theta = \frac{0h}{12} + \alpha + y \begin{cases} \alpha_E > \alpha_W \\ \alpha_E < \alpha_W \end{cases}
$$
\n
$$
y = \frac{tw - te}{2}; \qquad y^m = \frac{\varepsilon'}{15} \cdot \frac{tg\,\varphi - tg\,\delta\,\cos\beta}{\sin\beta}
$$
\n
$$
te = \alpha_E - \Theta \qquad tw = \Theta - \alpha_W
$$
\n
$$
\alpha = \frac{\alpha_E + \alpha_W}{2} \qquad \delta = \frac{\delta_W + \delta_E}{2}
$$
\n
$$
\beta = \frac{\alpha_E - \alpha_W}{2} \qquad \varepsilon = \frac{\delta_W - \delta_E}{2}
$$

 $\cos z = \sin \varphi \sin \delta_E + \cos \varphi \cos \delta_E \cos t_E = \sin \varphi \sin \delta_W + \cos \varphi \cos \delta_W \cos t_W$  $\Delta z' = \cos \varphi \sin a \times (2.5^m \times 15) = 37.5 \cos \varphi \sin a$ 

 $\cos a = \log \varphi \, \csc (z + \Delta z) \sin \varphi \, \sec \varphi \, \csc (z + \Delta z)$  $\sin p = \cos \varphi \sin a \sec \vartheta$ 

Najpierw obliczamy czas gwiazdowy miejscowy  $\theta$  i odległość zenitalną dla momentu kiedy  $z_E = z_W = z$ . Następnie obliczamy azymuty obydwóch gwiazd dla odległości zenitalnych  $(z+\Delta z)$  i  $(z-\Delta z)$  gdzie  $\Delta z$ jest przyrostem z w ciągu 2,5 minut czasu od momentu kiedy gwiazdy danej pary, jedna na wschodzie, a druga na zachodzie, osiągnęły jednakową odległość zenitalną. W końcu obliczamy kąt paralaktyczny gwiazdy p.

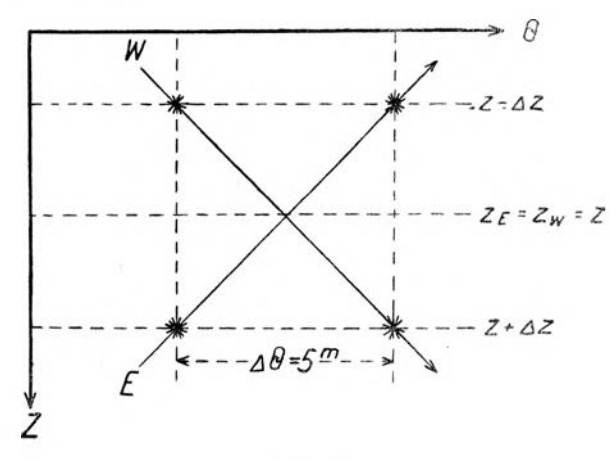

rys. 8

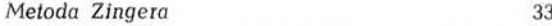

Z rys. 8 widzimy, że daną parę możemy obserwować na dwóch różnych odległościach zenitalnych: na odległości zenitalnej  $(z - \Delta z)$ t.j. kiedy obserwujemy najpierw zachodnią a następnie wschodnią gwiazdę, oraz na odległości zenitalnej  $(z+\Delta z)$  przy odwrotnej kolejności obserwacji, gdzie z jest jednakową odległością zenitalną obydwóch gwiazd pary w tym samym momencie.

Jeśli możemy skorzystać z radzieckiego katalogu efemeryd roboczych par Zingera, to przygotowanie gwiazd do obserwacji znacznie się upraszcza.

*Przykład z radzieckiego katalogu:* "Raboczije efiemieridy 500 par zwiezd dlia opriedielienija wriemieni po sposobu sootwietstwujuszczich wysot (sposob Zingera). Tablicy wyczislieny dlia szyrot ot  $+34^{\circ}$  do  $+70^{\circ}$  dla epochi 1950,0. Pod riedakcijej prof. K. A. Cwietkowa. Goskartogieodiezija. Leningrad, Moskwa 1931".

$$
\frac{18^h \ 55^m - 19^h \ 2^m}{\alpha_{1950}} \ \frac{2^m}{\delta_{1950}}
$$

PARA Nr 382 Zwiezda O 185 p Cygni  $4,2$   $21^{\text{h}}$   $32^{\text{m}}$   $6^{\text{s}}$   $45^{\text{o}}$   $22^{\text{r}}$  11 *" W* 137 r Herculis 3,9 16 18 14 46 25 53

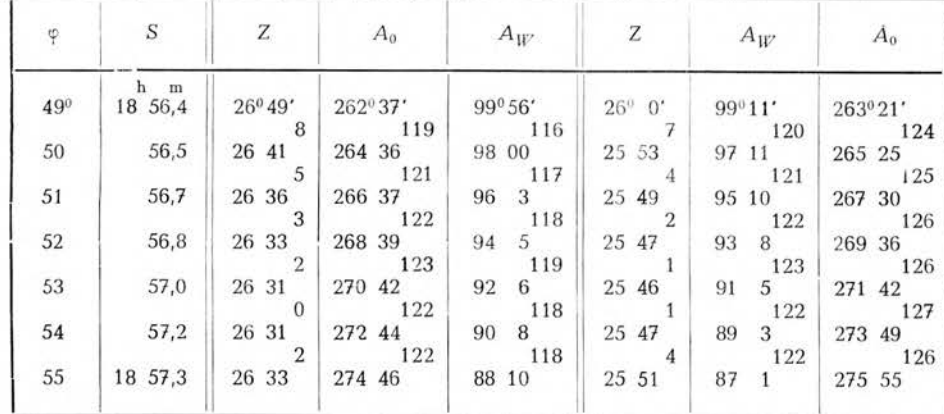

W katalogu tym przyjęto następujące oznaczenia:

 $\varphi$  = szerokość geograficzna miejsca obserwacji,

 $S = c$ zas gwiazdowy miejscowy,

<sup>Z</sup> =*ze/w—* odległość zenitalna przy obserwacji najpierw gwiazdy wschodniej a następnie zachodniej,

 $A_0$  = azymut gwiazdy wschodniej,

 $A_W$ = azymut gwiazdy zachodniej,

**3**

<sup>Z</sup> = *zw/<sup>e</sup> —* odległość zenitalna przy obserwacji najpierw gwiazdy zachodniej a następnie wschodniej.

Znajdując przez interpolację z przytoczonych tablic radzieckich odpowiednie wartości na S, Z i A dla szerokości geograficznej równej naprzykład

 $\varphi = 52,476$ 

oraz odczytując wartość na paralaksę p z załączonego nomogramu przygotowane efemerydy robocze dla obserwacji par Zingera przedstawiać się będą następująco

| Numer |            | Wiel-      | Czas               |                     |              | Kolejność obserwacji E/W       | Kolejność obserwacji W/E |        |                                  |  |  |
|-------|------------|------------|--------------------|---------------------|--------------|--------------------------------|--------------------------|--------|----------------------------------|--|--|
| pary  | gw.        | kość       | gwiazd.<br>miejsc. | Azymut              | $\mathbf{Z}$ | $\boldsymbol{p}$               | Azymut                   | Ζ      | $\overline{p}$                   |  |  |
| 382   | 528<br>394 | 4,2<br>3,9 | 1854,4<br>59,4     | E 269 38<br>W 9308  | 26 32        | $12,06$ /H<br>$7,71$ II        | W 272 09<br>90 36<br>E   | 334 14 | 12,10/II<br>8,05/II              |  |  |
| 386   | 558<br>370 | 3,1<br>3,7 | 18 59,1<br>64,1    | E 276 53<br>W 81 45 | 45 53        | 12.34/III<br>7,71 III          | W 260 38<br>97 59<br>Ε   | 314 51 | 12,28 III<br>7,67 III            |  |  |
| 389   | 558<br>372 | 3,1<br>4,2 | 1907.0<br>12,0     | E 278 38<br>W 8434  | 44 42        | 12,32/III<br>7,58 III          | W 263 28<br>99 44<br>E   | 31603  | $12,42$ $\text{III}$<br>7,70 III |  |  |
| 392   | 565<br>373 | 2,6<br>2,3 | 1912,3<br>17,3     | E 277 15<br>W 80 54 | 4836         | 12,24/III<br>7,82/III          | W 259 50<br>98 22<br>Е   | 31208  | 12,18/III<br>7,77/III            |  |  |
| 393   | 565<br>376 | 2,6<br>3,9 | 19 15,2<br>20,2    | E 277 53<br>W 79 23 | 48 10        | 12,24 III<br>7,85/III          | W 258 15<br>9901<br>Е    | 31235  | 12,14/III<br>7,78 III            |  |  |
| 396   | 365<br>386 | 2,6<br>4,2 | 19 24,0<br>29,0    | E 279 51<br>W 7832  | 46 49        | 12,21/III<br>7,84/III          | W 257 23<br>E 105 59     | 313 55 | 12,14 III<br>7,80/III            |  |  |
| 399   | 558<br>397 | 3,1<br>4,7 | 19 30,4<br>35,4    | E 284 02<br>W 7819  | 41 12        | 12,24 III<br>7,68 III          | W 257 07<br>E 105 15     | 31932  | 12,36/III<br>7,78/III            |  |  |
| 404   | 564<br>403 | 3,6<br>4,2 | 1944.4<br>49,4     | E 267 56<br>W 9307  | 33 59        | 11,72/II<br>$8,25$ /II         | W 272 08<br>8854<br>E    | 326 47 | 11,76 II<br>$8,28$ $\text{II}$   |  |  |
| 405   | 558<br>411 | 3,1<br>3,9 | 19 49.7<br>54,7    | E 288 49<br>W 73 11 | 38 24        | 12,14/III<br>7,77/111          | W 252 23<br>E 11007      | 322 19 | 12,20/III<br>7,89/III            |  |  |
| 407   | 550<br>423 | 4,6<br>3,0 | 1953,3<br>58,3     | E 256 22<br>W10437  | 22 29        | 14,14/II<br>$5,68/\mathrm{II}$ | W 284 01<br>E<br>76 59   | 338 15 | 14,51/II<br>5,67/II              |  |  |

Program powyższy ułożony został w założeniu, że obserwacje *E/W* wykonane będą w położeniu *,,P"* (mikrometr z prawej strony) a obserwacje *WIE* w położeniu *,,L"* (mikrometr z lewej strony).

### **4. Wykonanie obserwacji poprawki czasu**

*a) Przygotowanie instrumentu*

Dalsze przygotowanie instrumentu

- 1. Przeczyścić i zrektyfikować kontakty mikrometru bezosobowego w ten sposób by układały się symetrycznie względem środkowej nitki stałej krzyża nitkowego (trójka w środku).
- **2.** Usunąć nieprostopadłość osi poziomej i pionowej instrumentu.
- 3. Usunąć błąd kolimacji środka krzyża nitek mikrometru bezosobowego z dokładnością nie mniejszą od 50".
- 4. Zrektyfikować poziomość nitki ruchomej z dokładnością nie mniejszą od 10'.
- 5. Zrektyfikować miejsce zenitu koła pionowego i pomocniczego.
- 6. Przy pomocy gwiazdy Biegunowej znaleźć położenie południka miejscowego z dokładnością do jednej minuty łuku a następnie ustawić koło poziome w ten sposób, by dla lunety *,,P"* skierowanej na południe odczyt wynosił  $0^{\circ}00'$ .

Bezpośrednio przed rozpoczęciem obserwacyj.

- 1. Ustawić mikrometr w położeniu przewidzianym dla obserwacji poprawki czasu, t.zn. ażeby przy nastawieniu lunety na  $z = 90^\circ$ nitka ruchoma zajęła położenie poziome.
- 2. Sprawdzić działanie kontaktów.
- 3. Nastawić ostrość nitki ruchomej, usuwając paralaksę.
- 4. Wyregulować długości pęcherzyków obydwóch libel Talcotta do długuści bliskiej 25 działek libeli.
- 5. Zrektyfikować równoległości osi obydwóch libel Talcotta w ten sposób, by przy ustawieniu pęcherzyka jednej libeli na środek, pęcherzyk drugiej libeli znajdował się również na środku.
- 6. Dokładnie spoziomować instrument. Jest to konieczne, by przy przejściu od gwiazdy wschodniej do zachodniej lub odwrotnie pęcherzyki libel Talcotta nie zeszły z położenia środkowego. Niestaranne poziomowanie instrumentu powoduje również zmianę w położeniu pęcherzyków libel Talcotta przy nastawianiu gwiazdy przy pomocy leniwki koła poziomego. Należy zaznaczyć że wpływ błędów libeli Talcotta na obserwacje poprawki czasu będzie wtenczas najmniejszy kiedy pęcherzyk libeli nie zmieni swego położenia przy obserwacji obydwóch gwiazd danej pary.

*b) Obserwacje pierwszej gwiazdy danej pary*

- 1. Odpowiednio do czasu gwiazdowego miejscowego w danym momencie wybieramy parę z efemeryd roboczych (np. Nr 382, położebie  $J' = W/E$ .
- 2. Nastawiamy lunetę na odległość zenitalną, odczytaną z tablicy  $(z_{W/E} = 334^{\circ} 14')$ .
- 3. Sprzęgamy libele H. Talcotta z lunetą.
- 4. Ruchem śruby przy podstawie libel sprowadzamy pęcherzyki mniej więcej na środek.
- 5. Alhidadę instrumentu nastawiamy na odczyt koła poziomego równy azymutowi gwiazdy W ( $A_W = 272^{\circ}09'$ ).
- 6. Ruchem śruby przy podstawie libel sprowadzamy pęcherzyki dokładnie na środek, przy czym ostatni ruch śruby powinien być ruchem wkręcającym. Ruch śrubą mający na celu nastawienie pęcherzyków libel na środek należy zakończyć przynajmniej na  $1\frac{1}{2}$  minuty przed odczytywaniem libel, by pęcherzyki miały dostateczny czas do zajęcia właściwego położenia. Należy pamiętać, że do czasu zakończenia obserwacji obydwóch gwiazd danej pary nie należy już dotykać śruby.
- 7. Nitkę ruchomą mikrometru okularowego nastawiamy na odczyt  $p(p=12,10$  II).
- 8. Po zjawieniu się gwiazdy w polu widzenia lunety, identyfikujemy ją na podstawie jej wielkości (wielkość gwiazdy W w danym przykładzie wynosi 3,9) i przy pomocy leniwki koła poziomego przepuszczamy gwiazdę możliwie dokładnie przez punkt przecięcia się nitki ruchomej w położeniu 12,10 *R* z II nitką stałą.
- 9. Odczytujemy obydwie libele H. Talcotta, najpierw lewy a następnie prawy koniec pęcherzyka (libela "O": 46,8 i 21,6, libela "100": 146,8 i 120,7).
- 10. Nitkę ruchomą mikrometru ustawiamy w odległości  $1\frac{1}{2}$  obrotu śruby od środka krzyża nitek.
- 11. 10 20 sekund przed zbliżeniem się gwiazdy do nitki ruchomej wezwaniem "uwaga" dajemy polecenie protokólantowi uruchomienia chronografu, narazie bez włączania taśmy.
- 12. W momencie zbliżenia się gwiazdy do nitki ruchomej wezwaniem "włączyć" dajemy polecenie protokólantowi włączenia również taśmy przy pomocy odpowiedniej dźwigni i prowadzimy gwiazdę przy pomocy nitki ruchomej przez trzy obroty śruby, zaczynając i kończąc  $1_{2}^{1}$  obrotu śruby od środka krzyża nitek. Przy przechodzeniu gwiazdy przez stałą nitkę środkową zwracamy uwagę czy przechodzi ona przez środek krzyża nitkowego. W przeciwnym razie należy daną parę skreślić, a następnie sprawdzić efemerydy robocze.
- 13. Po osiągnięciu trzech obrotów śruby mikrometru przerywamy prowadzenie gwiazdy i wezwaniem "dość" polecamy protokólantowi przerwanie pracy chronografu. Protokólant wyłącza chronograf na ten sygnał tylko wtenczas, kiedy już ma zanototowaną pełną minutę na taśmie, w przeciwnym razie prowadzi jeszcze taśmę do najbliższej minuty.
- 14. Odczytujemy obydwie libele H. Talcotta po raz drugi.  $(0.0" = 46.8)$ i 21,5,  $n100'' = 146.1$  i 119,8).
- 15. Przekładamy obwody elektryczne chronografu.

#### *c) Obserwacje drugiej gwiazdy danej pary*

- 1. Alhidadę instrumentu nastawiamy na odczyt koła poziomego równy azymutowi gwiazdy *E*  $(A_E = 90^{\circ} 36')$ .
- 2. Przy pomocy leniwki koła pionowego staramy się poprawić lewy koniec pęcherzyka libeli pierwszej ("O") by zajął położenie możliwie takie same, jakie zajmował podczas obserwacji pierwszej gwiazdy, przy czym ostatni ruch leniwki koła pionowego powinien być ruchem odkręcającym w celu wywołania kierunku ruchu pęcherzyka zgodnego z ostatnim ruchem przy obserwacji pierwszej gwiazdy. Pamiętać należy by zamiast leniwki koła pionowego nie dotknąć śruby przy podstawie libel i nie spowodować naruszenia słałości sprzężenia lunety z libelami.
- 3. Nitkę ruchomą okularu nastawiamy na odczyt  $p$  ( $p = 8.05/II$ ).
- 4. Obserwacje gwiazdy drugiej wykonujemy w sposób identyczny jak gwiazdy pierwszej.

Przed przystąpieniem do obserwacji następnej pary zwalniamy libele H. Talcotta i przekładamy lunetę do położenia "L".

#### *d) Martwy ruch śruby mikrometru bezosobowego*

Ze względu na to, że martwy ruch śruby mikrometru bezosobowedo powoduje systematyczny błąd wyznaczonej poprawki czasu i nie ma sposobu na wyeliminowanie go — wyznaczenie wielkości martwego ruchu powinno być wykonane b. starannie. Pożądane jest wyznaczenie martwego ruchu śruby dla każdego wieczoru oddzielnie. Można to wykonać na początku i na końcu obserwacji poprawki czasu. Trzeba zaznaczyć, że dotychchczas nie znaleziono odpowiedniej metody, pozwalającej na zadawalniające wyznaczenie martwego ruchu śruby t.zn. w warunkach identycznych w jakich odbywają się obserwacje poprawki czasu, wobec czego część tego błędu wchodzi w skład błędu osobowego.

Z pewnym przybliżeniem można wyznaczyć martwy ruch śruby korzystając z podwójnych nitek stałych, umieszczonych po obydwóch stronach środka krzyża nitek w odległości 5 całych obrotów śruby, oznaczonych numerem 5 i 15. Jednakże martwy ruch śruby nie jest jednakowy dla wszystkich położeń śruby i dokładniejsze wyznaczenie wielkości martwego ruchu jej musi opierać się na badaniach śruby na odcinku jej pracy w czasie obserwacji poprawki czasu. Ponieważ praca śruby obejmuje zwykle zakres dwóch całkowitych obrotów śruby t.zn. od 9,01? do 11,0 *R* to badanie śruby można wykonać w dwóch jej położeniach, a mianowicie w położeniu 9,5 *R* i 10,5 *R.*

Samo wyznaczenie martwego ruchu śruby polega na nastawieniu nitki ruchomej na kolimator kolejno ruchem wkręcającym i odkręcającym i odczytaniu bębenka. Różnice odczytów na bębenku wyrażają wielkość martwego ruchu śruby.

38 *Błażej Dulian*

| Data  | Numer<br>kolejny | Numer | Położe- |              | Libela H.-T.  | Numer<br>kontaktu            |                            |         | Chronometr                    |         | Numer<br>kontaktu          | Srednie<br>z               |
|-------|------------------|-------|---------|--------------|---------------|------------------------------|----------------------------|---------|-------------------------------|---------|----------------------------|----------------------------|
|       |                  | pary  | nie     | I            | $_{\rm II}$   |                              | Ι                          | $\prod$ | 1                             | $\;$ II |                            | kontaktów                  |
|       |                  |       |         | 46,8         | 146,8         | 10,9                         | h<br>m<br>s<br>18 56 47,86 | 89      | $\mathbf{m}$<br>s<br>57 18,49 | 49      | 9,1                        | h<br>m<br>S<br>18 57 03,18 |
|       |                  |       |         | 21,6         | 120,7         | 7,                           | 51,26                      | 25      | 15,20                         | 20      | , 3                        | ,23                        |
|       |                  |       |         | 25,2         | 26,1          | , 5                          | 54,50                      | 50      | 11,65                         | 66      | , 5                        | ,08                        |
|       |                  |       | W       | 68,4         | 67,5          | , 3                          | 5796                       | 98      | 08,37                         | 36      | $_{\rm r}$ 7               | ,17                        |
|       |                  |       |         | 46,8         | 146,1         | 10,1                         | 57 01,36                   | 37      | 57 05,05                      | 08      | 9,9                        | , 22                       |
|       |                  |       |         | 21,5         | 119,8         |                              |                            |         |                               |         |                            | 18 57 03,18                |
|       |                  |       |         | 25,3         | 26,3          |                              |                            |         |                               |         |                            | $-208,53$                  |
| 3.VII | $\mathbf{1}$     | 382   |         | 68,3         | 65,9          |                              |                            |         |                               |         | $T_W =$                    | 18 54 54,65                |
| 1953  |                  |       |         | 47,5         | 147,2         | 9,1                          | h m s<br>19 00 55,55       | 54      | $\mathbf m$<br>s<br>1 26,10   | 10      | 10,9                       | h m<br>s<br>19 01 10,82    |
|       |                  |       |         | 22,3         | 121,0         | $\boldsymbol{\beta}$         | 58,98                      | 95      | 22,84                         | 84      | ,7                         | ,90                        |
|       |                  |       |         | 25,2         | 26,2          | , 5                          | 1 02,17                    | 19      | 19,49                         | 50      | ,5                         | ,84                        |
|       |                  |       |         | 69,8         | 63,2          | ,7                           | 05,70                      | 70      | 15,96                         | 93      | , 3                        | ,82                        |
|       |                  |       | E       | 48,1         | 147,4         | 9,9                          | 09.08 09                   |         | 12,70                         | 70      | 10,1                       | ,89                        |
|       |                  |       |         | 22,8         | 121,3         |                              |                            |         |                               |         |                            | 19 01 10,99                |
|       |                  |       |         | 25,3         | 26,1          |                              |                            |         |                               |         |                            | $-208,53$                  |
|       |                  |       |         | 70,9         | 68,7          |                              |                            |         |                               |         | $T_E =$                    | 18 59 02,32                |
|       |                  |       |         |              |               |                              | h<br>m s                   |         | m<br>s                        |         |                            | h<br>m<br>s                |
|       |                  |       |         | 46,1<br>20,8 | 146,3         | 10,9                         | 19 09 31,35                | 36      | 10 02,31                      | 33      | 9,1                        | 19 09 46,84                |
|       |                  |       |         | 25,3         | 120,1<br>26,2 | ,7                           | 34,77                      | 77      | 58,89                         | 89      | $\boldsymbol{\mathcal{S}}$ | ,83                        |
|       |                  |       |         | 66,9         | 66,4          | , 5                          | 38,11                      | 11      | 55,33                         | 34      | , 5                        | ,72                        |
|       |                  |       | E       | 46,1         | 146,3         | $\cdot$ <sup>3</sup><br>10,1 | 41,58                      | 58      | 52,16                         | 15      | 7,                         | ,87                        |
|       |                  |       |         | 20,8         | 120,1         |                              | 44,92   95                 |         | 9 48'90                       | 90      | 9,9                        | ,92                        |
|       |                  |       |         | 25,3         | 26,2          |                              |                            |         |                               |         |                            | 19 09 46,84                |
| 3.VII |                  |       |         | 66,9         | 66,4          |                              |                            |         |                               |         | $T_E =$                    | $-208,55$<br>19 07 38,29   |
| 1953  | $\sqrt{2}$       | 389   |         |              |               |                              | h<br>m<br><b>S</b>         |         | $\mathbf{m}$<br>s             |         |                            | h m<br>$\mathbf{s}$        |
|       |                  |       |         | 47,7         | 147,7         | 9,1                          | 19 13 25,29                | 29      | 13 56,08                      | 09      | 10,9                       | 19 13 40,69                |
|       |                  |       |         | 22,4         | 121,6         | , 3                          | 28,81                      | 84      | 52,64                         | 64      | ,7                         | ,73                        |
|       |                  |       |         | 25,3         | 26,1          | , 5                          | 32,17                      | 16      | 49,34                         | 33      | , 5                        | ,75                        |
|       |                  |       | W       | 70,1         | 69,3          | 7,                           | 35,56                      | 59      | 45,79                         | 80      | , 3                        | ,68                        |
|       |                  |       |         | 47,7         | 147,6         | 9,9                          | 39,05                      | 02      | 42,63                         | 62      | 10,1                       | ,83                        |
|       |                  |       |         | 22,3         | 121,4         |                              |                            |         |                               |         |                            | 19 13 40,74                |
|       |                  |       |         | 25,4         | 26,2          |                              |                            |         |                               |         |                            | $-208,55$                  |
|       |                  |       |         | 70,0         | 69.0          |                              |                            |         |                               |         |                            | $T_W = 191132,19$          |
|       |                  |       |         | $^{\rm{fa}}$ |               |                              | h<br>m s                   |         | $\mathbf m$<br>s              |         |                            | h m                        |
|       |                  |       |         |              |               |                              |                            |         |                               |         |                            |                            |
|       |                  |       |         |              |               |                              |                            |         |                               |         |                            |                            |
|       |                  |       |         |              |               |                              |                            |         |                               |         |                            |                            |
|       |                  |       |         |              |               |                              |                            |         |                               |         |                            |                            |
|       |                  |       |         |              |               |                              |                            |         |                               |         | $\Theta =$                 |                            |
|       |                  |       |         |              |               |                              | h<br>m <sub>s</sub>        |         | m<br>s                        |         |                            |                            |
|       |                  |       |         |              |               |                              |                            |         |                               |         |                            | h m<br>$\mathbf{s}$        |
|       |                  |       |         |              |               |                              |                            |         |                               |         |                            |                            |
|       |                  |       |         |              |               |                              |                            |         |                               |         |                            |                            |
|       |                  |       |         |              |               |                              |                            |         |                               |         |                            |                            |
|       |                  |       |         |              |               |                              |                            |         |                               |         |                            |                            |
|       |                  |       |         |              |               |                              |                            |         |                               |         | $\theta =$                 |                            |
|       |                  |       |         |              |               |                              |                            |         |                               |         |                            |                            |

DZIENNIK OBSERWACJI PAR ZINGERA

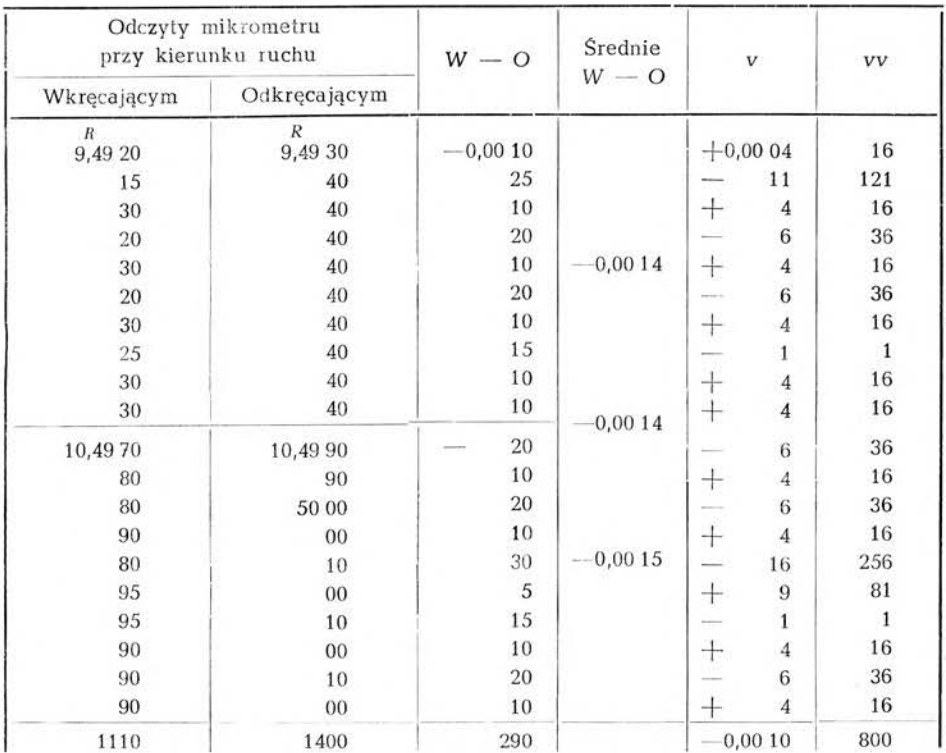

Oto przykład takiego badania:

Błąd pojedynczej obserwacji:

$$
\frac{0.00000800}{19} = \pm 0.0007
$$

Błąd średniej arytmetycznej: 0\*0000 <sup>0800</sup>

$$
\boxed{\frac{0.00000800}{19 \times 20}} = \pm 0.00015
$$

Martwy ruch śruby:  $0^{R}_{1}0014 \pm 0^{R}_{1}00015 = 0^{8}_{1}014 \pm 0^{8}_{1}001$ 

W mikrometrze bezosobowym konstrukcji T-4 wkręcający ruch śruby powoduje równocześnie wzrastanie odczytów na bębenku, a ruch odkręcający odwrotnie. Z bębenkiem podziałowym sprzężony jest inny bębenek zaopatrzony w kontakty. W przytoczonym przykładzie martwy ruch śruby wywołuje opóźnienie kontaktowania (znak minus).

Poprawkę do średniego momentu przejścia danej pary przez średni kontakt z powodu martwego ruchu śruby obliczamy z następującego wzoru:

$$
\Delta_m T = \frac{W - O}{2} \sec \varphi \csc a
$$

#### *e) Szerokość kontaktów*

Szerokość kontaktów można wyznaczyć w sposób następujący:

Obwód elektryczny mikrometru bezosobowego włącza się do chronografu. Kręcąc wolno śrubą mikrometru zatrzymujemy się w momencie usłyszenia stuknięcia igły chronografu i odczytujemy bębenek dla początku danego kontaktu. Przejeżdżamy 2—3 działki mikrometru i kręcąc teraz w przeciwnym kierunku odczytujemy bębenek w momencie stuknięcia chronografu dla końca tego samego kontaktu.

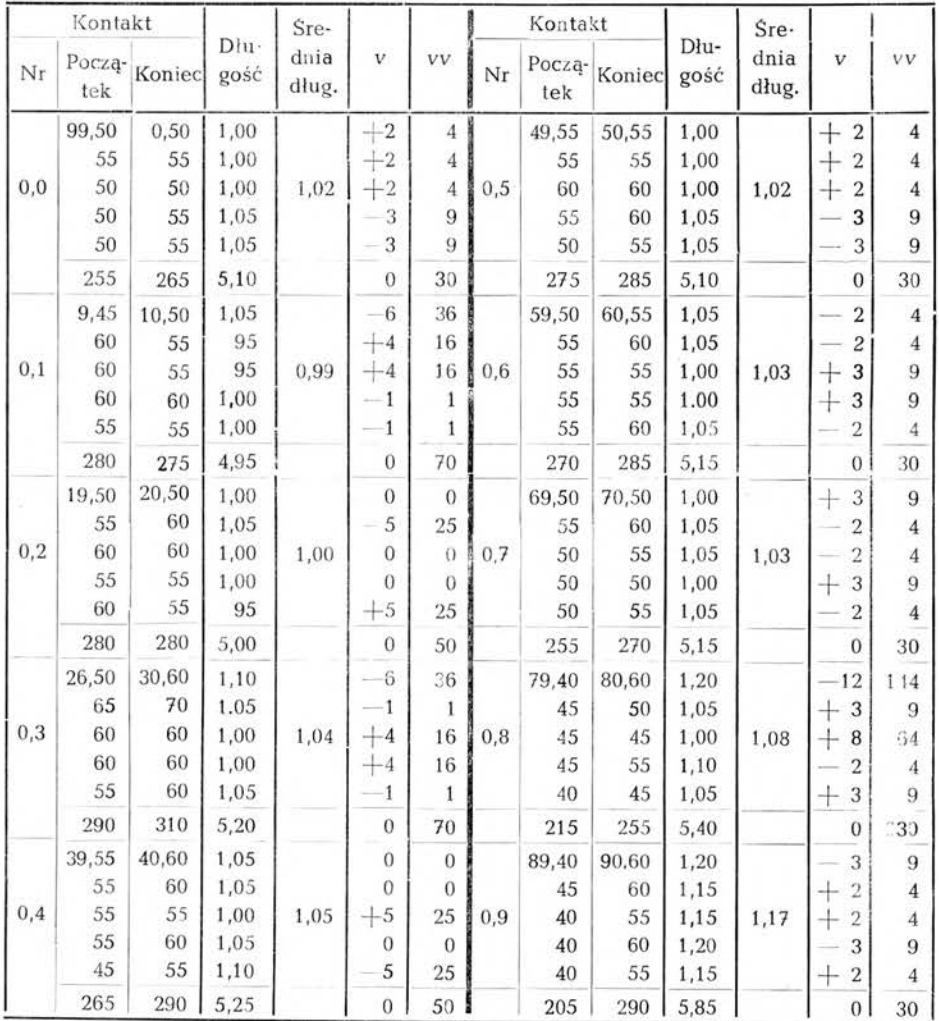

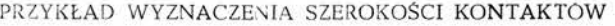

Błąd pojedynczej obserwacji:  $\sqrt{\frac{0.000}{n}}$ 

$$
\frac{000620}{40} = \pm 0.0004
$$

 $-$  /  $\rho$  0000 0620 Błąd średniej arytmetycznej:  $= +0.0002$ 5X40 **s** Średnia z kontaktów nieparzystych: 0,1080  $0,1066$ Średnia z kontaktów parzystych:  $\overline{0.107} + \overline{0.002}$ Średnia ze wszystkich kontaktów:

Przy użyciu chronografu z małą bezwładnością piór można czytać początek i koniec każdego kontaktu i wtenczas średnia praktycznie wolna jest od błędu spowodowanego szerokością kontaktów, tak że nie ma potrzeby specjalnego wyznaczenia szerokości kontaktów i wprowawadzania odpowiednich poprawek. Przy korzystaniu z 10 kontaktów symetrycznych względem środka krzyża nitkowego można się ograniczyć do czytania początków dla 5-ciu pierwszych i końców dla 5-ciu ostatnich kontaktów danej gwiazdy.

Szerokość kontaktów powoduje zawsze przyśpieszone kontaktowanie i w wypadku czytania samych początków kontaktów poprawkę do średniej arytmetycznej ze wszystkich kontaktów obliczamy z wzoru:

$$
\Delta_k T = + \frac{1}{2} k \sec \varphi \csc \alpha
$$

gdzie *k* jest średnią szerokością z poszczególnych kontaktów czytanych.

#### *i) Paralaksa piór chronografu*

Przy rejestracji uderzeń chronometru kontaktowego na taśmie po przez jedno pióro, a kontaktów mikrometru po przez drugie pióro chronografu mogą zachodzić pewne różnice w czasie potrzebnym na pokonanie bezwładności danego pióra. Ażeby wyeliminować błędy tym spowodowane, zwane "paralaksą piór" przekładamy pióra pomiędzy gwiazdami danej pary w ten sposób, by pióro, które przy obserwacji pierwszej gwiazdy połączone było z chronometrem połączyć z mikrometrem i odwrotnie. Najlepiej użyć do tego 4-ro biegunowego przełącznika o dwóch zakresach.

#### *g) Czytanie taśm chronografu*

Czytanie taśm chronografu ma na celu znalezienie wskazania chronometru w momencie zwarcia kontaktu mikrometru bezosobowego.

Przed przystąpieniem do czytania taśmy najpierw opisujemy ją, t.zn. oznaczamy na niej kontakty chronometru co 10 sekund, oraz numerujemy kontakty mikrometru bezosobowego.

Do dokładnngo odmierzenia odległości kontaktu od najbliższej sekundy służy siatka zbieżna, wytrawiona na szkle. Odczyty robimy w dwóch położeniach siatki, jeden raz przy siatce zbieżnej u góry, a drugi raz przy siatce zbieżnej u dołu.

# Środek sygnału w czasie środkowo-europejskim Nazwa stacji **Fala w metrach h m s** 19 03 30 Rugby 18 750 21 03 30 Pontoise 3 300 22 03 30 Pontoise 3 300 23 03 30 Moskwa 3 333 23 33 30 **Pontoise** 3 300 <sup>1</sup> 03 30 Norddeich 2 290

#### **5. Odbiór astronomicznych sygnałów czasu**

W czasie wykonywania obserwacji poprawki czasu obecnie nadawane są następujące sygnały rytmowe na falach długich:

Rytmowe sygnały czasu mogą być odbierane trzema sposobami:

a) automatycznie na taśmie chronografu,

b) półautomatycznie na słuchawki np. metodą Kuka-Prejpicza,

c) na słuch według koincydencyj.

Przy pierwszym sposobie do automatycznego odbioru na taśmie chronografu potrzebny jest odbiornik wysokiej klasy, zaopatrzony u wyjścia w prostownik i przekaźnik (relais) i odbierający sygnał z dostateczną siłą.

Drugi sposób - najbardziej rozpowszechniony - pozwala na otrzymanie wyników o dokładności nie wiele mniejszej od pierwszego sposobu przy stosunkowo prostych środkach. Wystarczy tu wtórne uzwojenie transformatora wyjściowego normalnego odbiornika telegraficznego połączyć z t.zw. układem Kuka-Prejpicza, zaopatrzonym w zaciski

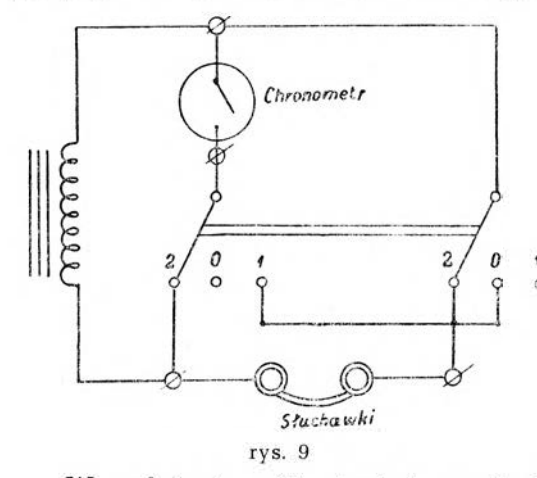

dla chronometru kontaktowego i słuchawek.

Działanie przystawki Kuka-Prejpicza jest następujące:

W położeniu ,,0" występuje pełny, normalny odbiór stacji nadawczej w słuchaw-  $\int_{0}^{\pi}$  kach.

W położeniu ,,1" słychać w słuchawkach sygnały stacji nadawczej tylko w czasie zwarcia się kontaktów chronometru.

W położeniu ,,2" słychać w słuchawkach tylko wtenczas kiedy kontakty chronometru są rozwarte.

Przed przystąpieniem do odbioru sygnałów czasu na przystawce Kuka-Prejpicza należy sprawdzić numerację na przełączniku. Numeracja jest zgodna z schematem jeśli po zupełnym wyłączeniu chronometru słychać stację nadawczą w słuchawkach w położeniu ,,0" i ,,2" a nie słychać <sup>w</sup> położeniu ,,1".

Sposób odbioru rytmowych sygnałów czasu przy pomocy powyższej przystawki jest następujący:

1. Przełącznik ustawiamy w położeniu ,,0" i w momencie usłyszenia nia początku pierwszej kreski odczytujemy chronometr z dokładnością  $d\sigma + 0^2$ 1. Do odczytu tego dodajemy stałą poprawkę  $(-0^2)$  wynikającą z różnicy pomiędzy działaniem kontaktów i wskazówki sekundowej chronometru.  $(18^{\rm h}43^{\rm m}52^{\rm s}_0 + 0^{\rm s}_2)$ 

2. Przekładamy przełącznik do położenia ,,1" bądź ,,2" przy którym sygnał zaniknie i czekamy na pojawienie się go. W momencie usłyszenia pierwszej kropki (skróconej) notujemy odczyt chronometru w półsekundach dla położenia "1", a w całych sekundach dla położenia "2", zmniejszając każdorazowo odczyt chronometru o całą sekundę, gdyż koincydencja następuje podczas ostatniej, jeszcze nie słyszalnej kropki. (Położenie  $1$ ":  $18^h 44^m 05^s 5 - 1^s 0 = 18^h 44^m 04^s 5$ )

3. Następnie przekładamy przełącznik do położenia ,,2" bądź ,,1" w którym sygnał zaniknie i postępujemy analogicznie jak poprzednio. (Położenie "2":  $18^{h}44^{m}40^{s}0 - 1^{s}0 = 18^{h}44^{m}39^{s}0$ )

W ten sposób odebrać możemy 9 koincydencyj.

4. Przed ostatnią kreską przekładamy przełącznik do położenia ,,0" i notujemy chronometr dla tego momentu (VI kreska:  $18^{\text{h}}48^{\text{m}}53^{\text{s}}4 + 0^{\text{s}}2 =$  $= 18^{\rm h}48^{\rm m}53^{\rm s}6$ 

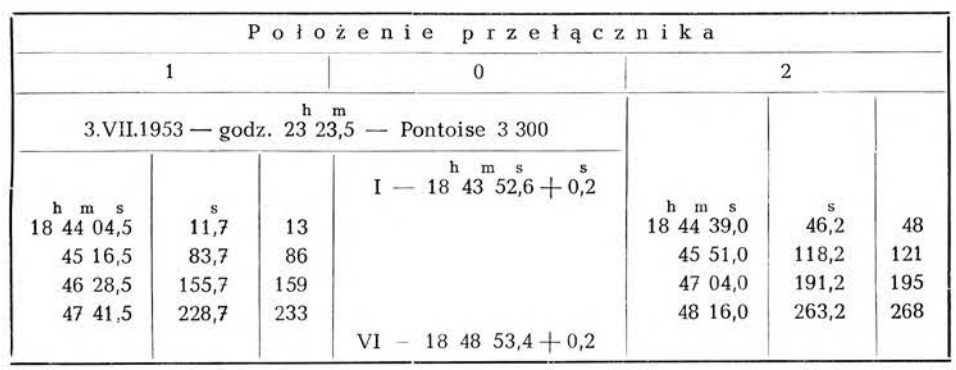

Przykład

Z odczytów chronometru dla pierwszej kreski, skontrolowanego odczytem ostatniej kreski obliczamy odstępy czasu od pierwszej kreski do kolejnej koincydencji,  $(18^{h}44^{m}04^{s}5 - 18^{h}43^{m}52^{s}8 = 11^{s}7)$  a na podstawie obliczonych odstępów czasu znajdujemy numery kropek z tablicy I dla których nastąpiła koincyndencja. (Odstępowi czasu na chronometrze gwiazdowym <sup>11</sup>'<sup>7</sup> odpowiada kropka 13-ta). Następnie przy pomocy

*Biażej Dulian*

|                                                                | Nr<br>kropki                                             | $d^s$                                                                        | Nr<br>kropki                                                       | $d^s$                                                                                  | Nr<br>kropki                                                       | $d^s$                                                                                  | Nr<br>kropki                                                       | $d^s$                                                                                  | Nr<br>kropki | $d^s$          |
|----------------------------------------------------------------|----------------------------------------------------------|------------------------------------------------------------------------------|--------------------------------------------------------------------|----------------------------------------------------------------------------------------|--------------------------------------------------------------------|----------------------------------------------------------------------------------------|--------------------------------------------------------------------|----------------------------------------------------------------------------------------|--------------|----------------|
|                                                                | $\mathbf{1}$                                             | 0,0                                                                          | 62                                                                 | 60,2                                                                                   | 123                                                                | 120.3                                                                                  | 184                                                                | 180,5                                                                                  | 245          | 240.7          |
| à.                                                             | $\overline{\mathbf{c}}$                                  | 1,0                                                                          | 63                                                                 | 61,2                                                                                   | 124                                                                | 121,3                                                                                  | 185                                                                | 181,5                                                                                  | 246          | 241,6          |
| à,                                                             | 3                                                        | 2,0                                                                          | 64                                                                 | 62,1                                                                                   | 125                                                                | 122,3                                                                                  | 186                                                                | 182,5                                                                                  | 247          | 242,6          |
| ü                                                              | $\overline{4}$                                           | 3,0                                                                          | 65                                                                 | 63,1                                                                                   | 126                                                                | 123,3                                                                                  | 187                                                                | 183,5                                                                                  | 248          | 243,6          |
| ۰                                                              | 5                                                        | 3,9                                                                          | 66                                                                 | 64,1                                                                                   | 127                                                                | 124,3                                                                                  | 188                                                                | 184,4                                                                                  | 249          | 244.6          |
| ¥                                                              | $\overline{6}$                                           | 4,9                                                                          | 67                                                                 | 65,1                                                                                   | 128                                                                | 125,3                                                                                  | 189                                                                | 185.4                                                                                  | 250          | 245,6          |
| ï                                                              | 7                                                        | 5,9                                                                          | 68                                                                 | 66,1                                                                                   | 129                                                                | 126,2                                                                                  | 190                                                                | 186,4                                                                                  | 251          | 246,6          |
| i.                                                             | 8                                                        | 6,9                                                                          | 69                                                                 | 67,1                                                                                   | 130                                                                | 127,2                                                                                  | 191                                                                | 187,4                                                                                  | 252          | 247,6          |
| $\ddot{\phantom{0}}$                                           | $\mathbf{9}$                                             | 7,9                                                                          | 70                                                                 | 68,1                                                                                   | 131                                                                | 128,2                                                                                  | 192                                                                | 188,4                                                                                  | 253          | 248,5          |
|                                                                | 10                                                       | 8,9                                                                          | 71                                                                 | 69,0                                                                                   | 132                                                                | 129,2                                                                                  | 193                                                                | 189,4                                                                                  | 254          | 249,5          |
| j.                                                             | 11                                                       | 9,9                                                                          | 72                                                                 | 70,0                                                                                   | 133                                                                | 130,2                                                                                  | 194                                                                | 190,4                                                                                  | 255          | 250,5          |
|                                                                | 12                                                       | 10.8                                                                         | 73                                                                 | 71,0                                                                                   | 134                                                                | 131,2                                                                                  | 195                                                                | 191,3                                                                                  | 256          | 251,5          |
|                                                                | 13                                                       | 11,8                                                                         | 74                                                                 | 72,0                                                                                   | 135                                                                | 132,2                                                                                  | 196                                                                | 192,3                                                                                  | 257          | 252.5          |
| ٠                                                              | 14                                                       | 12,8                                                                         | 75                                                                 | 73,0                                                                                   | 136                                                                | 133,2                                                                                  | 197                                                                | 193,3                                                                                  | 258          | 253,5          |
| ٠                                                              | 15                                                       | 13,8                                                                         | 76                                                                 | 74,0                                                                                   | 137                                                                | 134.1                                                                                  | 198                                                                | 194,3                                                                                  | 259          | 254,5          |
|                                                                | 16                                                       | 14,8<br>15,8                                                                 | 77                                                                 | 75,0                                                                                   | 138                                                                | 135,1                                                                                  | 199                                                                | 195,3                                                                                  | 260          | 255,5          |
|                                                                | 17                                                       |                                                                              | 78                                                                 | 75,9                                                                                   | 139                                                                | 136,1                                                                                  | 200                                                                | 196,3                                                                                  | 261          | 256,4          |
|                                                                | 18                                                       | 16,8                                                                         | 79                                                                 | 76,9                                                                                   | 140                                                                | 137,1                                                                                  | 201                                                                | 197,3                                                                                  | 262          | 257,4          |
|                                                                | 19<br>20                                                 | 17.8                                                                         | 80                                                                 | 77,9                                                                                   | 141                                                                | 138,1                                                                                  | 202                                                                | 198,2                                                                                  | 263          | 258,4          |
|                                                                | 21                                                       | 18.7<br>19,7                                                                 | 81                                                                 | 78,9                                                                                   | 142                                                                | 139,1                                                                                  | 203                                                                | 199,2                                                                                  | 264          | 259,4          |
|                                                                | 22                                                       | 20.7                                                                         | 82                                                                 | 79,9<br>80,9                                                                           | 143                                                                | 140.1                                                                                  | 204                                                                | 200,2                                                                                  | 265          | 260,4<br>261,4 |
|                                                                | 23                                                       | 21.7                                                                         | 83<br>84                                                           | 81,9                                                                                   | 144<br>145                                                         | 141,0<br>142,0                                                                         | 205<br>206                                                         | 201,2                                                                                  | 266          |                |
| ۰                                                              | 24                                                       | 22,7                                                                         | 85                                                                 | 82,8                                                                                   | 146                                                                | 143,0                                                                                  | 207                                                                | 202,2                                                                                  | 267<br>268   | 262,4<br>263,3 |
|                                                                | 25                                                       | 23,7                                                                         | 86                                                                 | 83,8                                                                                   | 147                                                                | 144,0                                                                                  | 208                                                                | 203,2                                                                                  | 269          | 264,3          |
| ¥                                                              | 26                                                       | 24.7                                                                         | 87                                                                 | 84,8                                                                                   | 148                                                                | 145,0                                                                                  | 209                                                                | 204,2<br>205,2                                                                         | 270          | 265,3          |
| ٠                                                              | 27                                                       | 25,6                                                                         | 88                                                                 | 85,8                                                                                   | 149                                                                | 146,0                                                                                  | 210                                                                | 206,1                                                                                  | 271          | 266,3          |
|                                                                | 28                                                       | 26,6                                                                         | 89                                                                 | 86,8                                                                                   | 150                                                                | 147,0                                                                                  | 211                                                                | 207.1                                                                                  | 272          | 267,3          |
| Î,                                                             | 29                                                       | 27,6                                                                         | 90                                                                 | 87,8                                                                                   | 151                                                                | 147,9                                                                                  | 212                                                                | 208.1                                                                                  | 273          | 268,3          |
|                                                                | 30                                                       | 28,6                                                                         | 91                                                                 | 88,8                                                                                   | 152                                                                | 148,9                                                                                  | 213                                                                | 209,1                                                                                  | 274          | 269,3          |
| ٠                                                              | 31                                                       | 29,6                                                                         | 92                                                                 | 89,8                                                                                   | 153                                                                | 149,9                                                                                  | 214                                                                | 210,1                                                                                  | 275          | 270,2          |
| ٠                                                              | 32                                                       | 30.6                                                                         | 93                                                                 | 90,7                                                                                   | 154                                                                | 150,9                                                                                  | 215                                                                | 211,1                                                                                  | 276          | 271,2          |
|                                                                | 33                                                       | 31,6                                                                         | 94                                                                 | 91,7                                                                                   | 155                                                                | 151,9                                                                                  | 216                                                                | 212,1                                                                                  | 277          | 272,2          |
| ٠                                                              | 34                                                       | 32,5                                                                         | 95                                                                 | 92,7                                                                                   | 156                                                                | 152,9                                                                                  | 217                                                                | 213,0                                                                                  | 278          | 273,2          |
| i                                                              | 35                                                       | 33,5                                                                         | 96                                                                 | 93,7                                                                                   | 157                                                                | 153,9                                                                                  | 218                                                                | 214,0                                                                                  | 279          | 274,2          |
| ¥                                                              | 36                                                       | 34,5                                                                         | 97                                                                 | 94,7                                                                                   | 158                                                                | 154,8                                                                                  | 219                                                                | 215,0                                                                                  | 280          | 275,2          |
| ٠                                                              | 37                                                       | 35,5                                                                         | 98                                                                 | 95,7                                                                                   | 159                                                                | 155,8                                                                                  | 220                                                                | 216,0                                                                                  | 281          | 276,2          |
| ¥                                                              | 38                                                       | 36,5                                                                         | 99                                                                 | 96,7                                                                                   | 160                                                                | 156,8                                                                                  | 221                                                                | 217,0                                                                                  | 282          | 277,2          |
| ¥                                                              | 39                                                       | 37.5                                                                         | 100                                                                | 97,6                                                                                   | 161                                                                | 157.8                                                                                  | 222                                                                | 218,0                                                                                  | 283          | 278,1          |
| ٠                                                              | 40                                                       | 38,5                                                                         | 101                                                                | 98,6                                                                                   | 162                                                                | 158,8                                                                                  | 223                                                                | 219.0                                                                                  | 284          | 279,1          |
| ٠                                                              | 41                                                       | 39,5                                                                         | 102                                                                | 99,6                                                                                   | 163                                                                | 159,8                                                                                  | 224                                                                | 219,9                                                                                  | 285          | 280,1          |
| ¥                                                              | 42                                                       | 40.4                                                                         | 103                                                                | 100,6                                                                                  | 164                                                                | 160,8                                                                                  | 225                                                                | 220,9                                                                                  | 286          | 281,1          |
| ¥                                                              | 43                                                       | 41,4                                                                         | 104                                                                | 101,6                                                                                  | 165                                                                | 161,8                                                                                  | 226                                                                | 221,9                                                                                  | 287          | 282,1          |
| ¥                                                              | 44                                                       | 42,4                                                                         | 105                                                                | 102,6                                                                                  | 166                                                                | 162,7                                                                                  | 227                                                                | 222,9                                                                                  | 288          | 283,1          |
| ×,                                                             | 45                                                       | 43.4                                                                         | 106                                                                | 103,6                                                                                  | 167                                                                | 163,7                                                                                  | 228                                                                | 223,9                                                                                  | 289          | 284,1          |
| ¥,                                                             | 46                                                       | 44,4                                                                         | 107                                                                | 104,5                                                                                  | 168                                                                | 164,7                                                                                  | 229                                                                | 224,9                                                                                  | 290          | 285,0          |
|                                                                | 47                                                       | 45,4                                                                         | 108                                                                | 105,5                                                                                  | 169                                                                | 165,7                                                                                  | 230                                                                | 225,9                                                                                  | 291          | 286,0          |
| ¥                                                              | 48                                                       | 46,4                                                                         | 109                                                                | 106,5                                                                                  | 170                                                                | 166,7                                                                                  | 231                                                                | 226,8                                                                                  | 292          | 287,0          |
|                                                                | 49                                                       | 47,3                                                                         | 110                                                                | 107,5                                                                                  | 171                                                                | 167,7                                                                                  | 232                                                                | 227,8                                                                                  | 293          | 288,0          |
| ٠                                                              | 50                                                       | 48,3                                                                         | 111                                                                | 108,5                                                                                  | 172                                                                | 168,7                                                                                  | 233                                                                | 228,8                                                                                  | 294          | 289,0          |
| ×,                                                             | 51                                                       | 49,3                                                                         | 112                                                                | 109,5                                                                                  | 173                                                                | 169,6                                                                                  | 234                                                                | 229,8                                                                                  | 295          | 290,0          |
| ×                                                              | 52                                                       | 50,3                                                                         | 113                                                                | 110,5                                                                                  | 174                                                                | 170,6                                                                                  | 235                                                                | 230,8                                                                                  | 296          | 291.0          |
|                                                                |                                                          |                                                                              |                                                                    |                                                                                        |                                                                    |                                                                                        |                                                                    |                                                                                        | 297          | 291,9          |
|                                                                |                                                          |                                                                              |                                                                    |                                                                                        |                                                                    |                                                                                        |                                                                    |                                                                                        | 298          | 292,9          |
|                                                                |                                                          |                                                                              |                                                                    |                                                                                        |                                                                    |                                                                                        |                                                                    |                                                                                        | 299          | 293,9          |
|                                                                |                                                          |                                                                              |                                                                    |                                                                                        |                                                                    |                                                                                        |                                                                    |                                                                                        | 300          | 294,9          |
|                                                                |                                                          |                                                                              |                                                                    |                                                                                        |                                                                    |                                                                                        |                                                                    |                                                                                        | 301          | 295,9          |
|                                                                |                                                          |                                                                              |                                                                    |                                                                                        |                                                                    |                                                                                        |                                                                    |                                                                                        | 302          | 296,9          |
|                                                                |                                                          |                                                                              |                                                                    |                                                                                        |                                                                    |                                                                                        |                                                                    |                                                                                        | 303          | 297,9          |
|                                                                |                                                          |                                                                              |                                                                    |                                                                                        |                                                                    |                                                                                        |                                                                    |                                                                                        | 304          | 298,8          |
|                                                                |                                                          |                                                                              |                                                                    |                                                                                        |                                                                    |                                                                                        |                                                                    |                                                                                        | 305          | 299,8<br>300,8 |
| g<br>¥,<br>۰<br>ċ<br>٠<br>$\cdot$<br>P.<br>$\blacksquare$<br>۰ | 53<br>54<br>55<br>56<br>57<br>58<br>59<br>60<br>61<br>62 | 51,3<br>52,3<br>53,3<br>54,2<br>55,2<br>56,2<br>57,2<br>58,2<br>59,2<br>60,2 | 114<br>115<br>116<br>117<br>118<br>119<br>120<br>121<br>122<br>123 | 111,5<br>112,4<br>113,4<br>114,4<br>115,4<br>116,4<br>117,4<br>118,4<br>119,3<br>120,3 | 175<br>176<br>177<br>178<br>179<br>180<br>181<br>182<br>183<br>184 | 171,6<br>172,6<br>173,6<br>174,6<br>175,6<br>176.5<br>177,5<br>178,5<br>179,5<br>180,5 | 236<br>237<br>238<br>239<br>240<br>241<br>242<br>243<br>244<br>245 | 231,8<br>232,8<br>233,8<br>234,7<br>235.7<br>236.7<br>237,7<br>238.7<br>239,7<br>240,7 |              | 306            |

TABLICA I (gwiazdowy)

*Metoda Zingera* 45

|         | TABLICA<br>$\bf{I}$<br>(średni) |       |              |       |              |       |                 |       |              |       |
|---------|---------------------------------|-------|--------------|-------|--------------|-------|-----------------|-------|--------------|-------|
|         | Nr<br>kropki                    | $d^s$ | Nr<br>kropki | $d^s$ | Nr<br>kropki | $d^s$ | Nr<br>kropki    | $d^s$ | Nr<br>kropki | $d^s$ |
|         | $\mathbf{1}$                    | 0,0   | 62           | 60,0  | 123          | 120,0 | 184             | 180,0 | 245          | 240,0 |
| ۰       | $\frac{2}{3}$                   | 1,0   | 63           | 61,0  | 124          | 121,0 | 185             | 181,0 | 246          | 241,0 |
|         |                                 | 2,0   | 64           | 62,0  | 125          | 122,0 | 186             | 182,0 | 247          | 242,0 |
| ¥       | $\overline{4}$                  | 3,0   | 65           | 63,0  | 126          | 123,0 | 187             | 182,9 | 248          | 242,9 |
|         | 5                               | 3,9   | 66           | 63,9  | 127          | 123,9 | 188             | 183,9 | 249          | 243,9 |
| ٠       | $\ddot{\mathbf{6}}$             | 4,9   | 67           | 64,9  | 128          | 124,9 | 189             | 184.9 | 250          | 244,9 |
|         | 7                               | 5,9   | 68           | 65,9  | 129          | 125.9 | 190             | 185,9 | 251          | 245,9 |
|         | 8                               | 6,9   | 69           | 66,9  | 130          | 126,9 | 191             | 186,9 | 252          | 246,9 |
| ¥       | $\boldsymbol{9}$                | 7,9   | 70           | 67,9  | 131          | 127,9 | 192             | 187,9 | 253          | 247,9 |
|         | 10                              | 8,9   | 71           | 68,9  | 132          | 128,9 | 193             | 188,9 | 254          | 248,9 |
|         | 11                              | 9,8   | 72           | 69,8  | 133          | 129,8 | 194             | 189,8 | 255          | 249,8 |
|         | 12                              | 10,8  | 73           | 70,8  | 134          | 130.8 | 195             | 190.8 | 256          | 250,8 |
| ٠       | 13                              | 11,8  | 74           | 71,8  | 135          | 131,8 | 196             | 191,8 | 257          | 251,8 |
|         | 14                              | 12,8  | 75           | 72,8  | 136          | 132,8 | 197             | 192,8 | 258          | 252,8 |
|         | 15                              | 13,8  | 76           | 73,8  | 137          | 1338  | 198             | 193,8 | 259          | 253,8 |
|         | 16                              | 14,8  | 77           | 74,8  | 138          | 134,8 | 199             | 194,8 | 260          | 254,8 |
|         | 17                              | 15,7  | 78           | 75,7  | 139          | 135,7 | 200             | 195,7 | 261          | 255,7 |
|         | 18                              | 16,7  | 79           | 76,7  | 140          | 136,7 | 201             | 196,7 | 262          | 256,7 |
|         | 19                              | 17,7  | 80           | 77,7  | 141          | 137,7 | 202             | 197,7 | 263          | 257,7 |
|         | 20                              | 18,7  | 81           | 78,7  | 142          | 138.7 | 203             | 198.7 | 264          | 258,7 |
|         | 21                              | 19,7  | 82           | 79,7  | 143          | 139,7 | 2C <sub>4</sub> | 199,7 | 265          | 259,7 |
|         | 22                              | 20.7  | 83           | 80,7  | 144          | 140,7 | 205             | 200,7 | 266          | 260.7 |
|         | 23                              | 21,6  | 84           | 81,6  | 145          | 141,6 | 206             | 201,6 | 267          | 261,6 |
|         | 24                              | 22,6  | 85           | 82.6  | 146          | 142,6 | 207             | 202,6 | 268          | 262,6 |
|         | 25                              | 23,6  | 86           | 83,6  | 147          | 143.6 | 208             | 203,6 | 269          | 263,6 |
|         | 26                              | 24,6  | 87           | 84,6  | 148          | 144,6 | 209             | 204.6 | 270          | 264,6 |
|         | 27                              | 25,6  | 88           | 85,6  | 149          | 145,6 | 210             | 205,6 | 271          | 265,6 |
|         | 28                              | 26,6  | 89           | 86,6  | 150          | 146,6 | 211             | 206.6 | 272          | 266,6 |
|         | 29                              | 27,5  | 90           | 87,5  | 151          | 147,5 | 212             | 207,5 | 273          | 267,5 |
|         | 30                              | 28,5  | 91           | 88,5  | 152          | 148,5 | 213             | 2085  | 274          | 268,5 |
|         | 31                              | 29,5  | 92           | 89,5  | 153          | 149,5 | 214             | 209,5 | 275          | 269,5 |
|         | 32                              | 30,5  | 93           | 90,5  | 154          | 150.5 | 215             | 210,5 | 276          | 270,5 |
|         | 33                              | 31,5  | 94           | 91,5  | 155          | 151,5 | 216             | 211,5 | 277          | 271,5 |
|         | 34                              | 325   | 95           | 92,5  | 156          | 152,5 | 217             | 212.5 | 278          | 272,5 |
|         | 35                              | 33,4  | 96           | 93,4  | 157          | 153,4 | 218             | 2134  | 279          | 273,4 |
|         | 36                              | 34,4  | 97           | 94.4  | 158          | 1544  | 219             | 214,4 | 280          | 274,4 |
|         | 37                              | 35,4  | 98           | 95,4  | 159          | 155,4 | 220             | 215,4 | 281          | 275,4 |
|         | 38                              | 36,4  | 99           | 96,4  | 160          | 156.4 | 221             | 216,4 | 282          | 276,4 |
|         | 39                              | 37,4  | 100          | 97,4  | 161          | 157,4 | 222             | 217,4 | 283          | 277,4 |
|         | 40                              | 38,4  | 101          | 98,4  | 162          | 1584  | 223             | 218.4 | 284          | 278,4 |
|         | 41                              | 39,3  | 102          | 99,3  | 163          | 159,3 | 224             | 219,3 | 285          | 279,3 |
|         | 42                              | 40.3  | 103          | 100,3 | 164          | 160,3 | 225             | 220,3 | 285          | 280,3 |
|         | 43                              | 41,3  | 104          | 101,3 | 165          | 161,3 | 226             | 221,3 | 287          | 281,3 |
|         | 44                              | 42,3  | 105          | 102,3 | 166          | 162,3 | 227             | 222,3 | 288          | 282,3 |
|         | 45                              | 43,3  | 106          | 103,3 | 167          | 163,3 | 228             | 2233  | 289          | 283,3 |
|         | 46                              | 44,3  | 107          | 104,3 | 168          | 164,3 | 229             | 224,3 | 290          | 284,3 |
|         | 47                              | 45,2  | 108          | 105,2 | 169          | 165,2 | 230             | 225,2 | 291          | 285,2 |
|         | 48                              | 46,2  | 109          | 106,2 | 170          | 166,2 | 231             | 226.2 | 292          | 286,2 |
|         | 49                              | 47,2  | 110          | 107,2 | 171          | 167,2 | 232             | 227,2 | 293          | 287,2 |
| ٠       | 50                              | 48,2  | 111          | 108,2 | 172          | 168,2 | 233             | 228,2 | 294          | 288.2 |
| $\cdot$ | 51                              | 49,2  | 112          | 109,2 | 173          | 169,2 | 234             | 229,2 | 295          | 289'2 |
| ř.      | 52                              | 50,2  | 113          | 110,2 | 174          | 170,2 | 235             | 230,2 | 296          | 290,2 |
| ×       | 53                              | 51,1  | 114          | 111,1 | 175          | 171,1 | 236             | 231,1 | 297          | 291,1 |
| ï       | 54                              | 52,1  | 115          | 112,1 | 176          | 172,1 | 237             | 232,1 | 298          | 292,1 |
| ٠       | 55                              | 53,1  | 116          | 113,1 | 177          | 173,1 | 238             | 233,1 | 299          | 293,1 |
| X       | 56                              | 54,1  | 117          | 114,1 | 178          | 174,1 | 239             | 234,1 | 300          | 294,1 |
| ٠       | 57                              | 55,1  | 118          | 115,1 | 179          | 175,1 | 240             | 235,1 | 301          | 295,1 |
| é       | 58                              | 56,1  | 119          | 116,1 | 180          | 176,1 | 241             | 236,1 | 302          | 296,1 |
|         | 59                              | 57,0  | 120          | 117,0 | 181          | 177,0 | 242             | 237,0 | 303          | 297,0 |

 58,0 121 118,0 182 178,0 243 238,0 304 298,0 59,0 122 119,0 183 179,0 244 239,0 305 299,0 — 62 60,0 123 120,0 184 180,0 245 240,0 306 300,0 Ŷ,

*Błażej Dulian*

| TABLICA II (gwiazdowy i średni) |  |  |  |  |  |
|---------------------------------|--|--|--|--|--|
|---------------------------------|--|--|--|--|--|

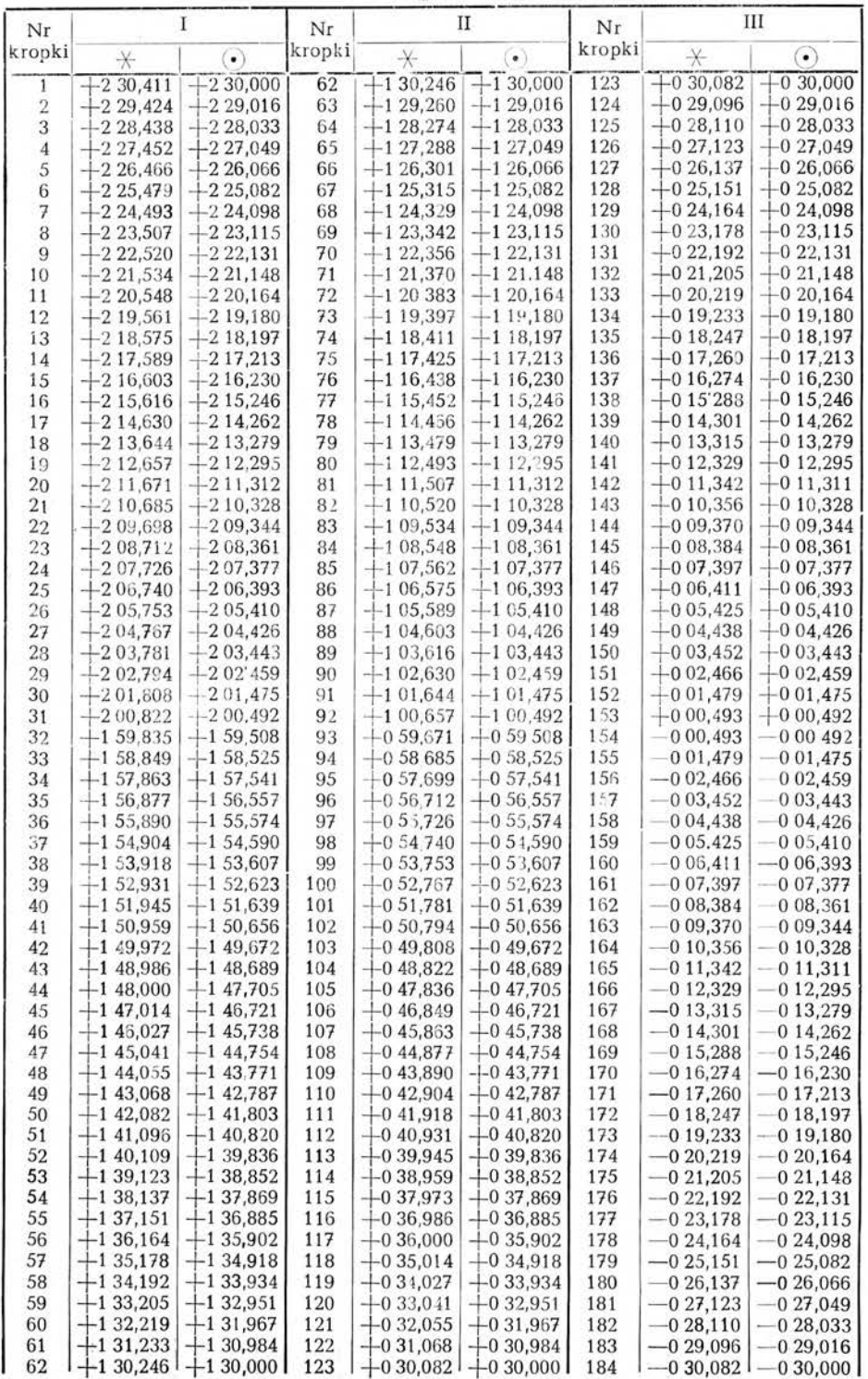

*Metoda Zitigera* 47

|  |  |  |  | TABLICA II (gwiazdowy i średni) |  |  |  |
|--|--|--|--|---------------------------------|--|--|--|
|--|--|--|--|---------------------------------|--|--|--|

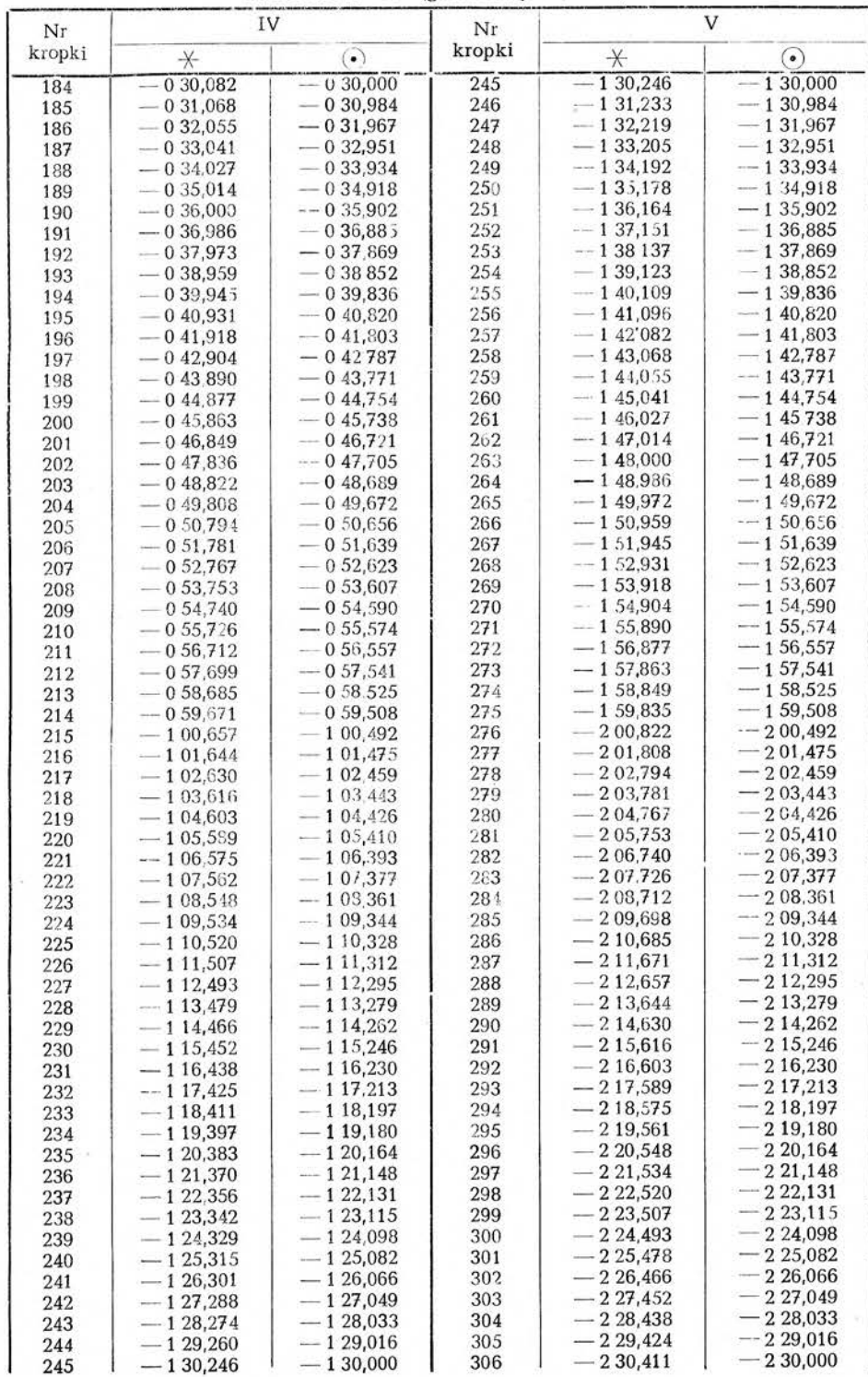

tablicy II redukujemy — jak poniżej — wszystkie odebrane koincydencje do środkowego momentu sygnału rytmowego i znajdujemy odczyt średni chronometru dla tego momentu.

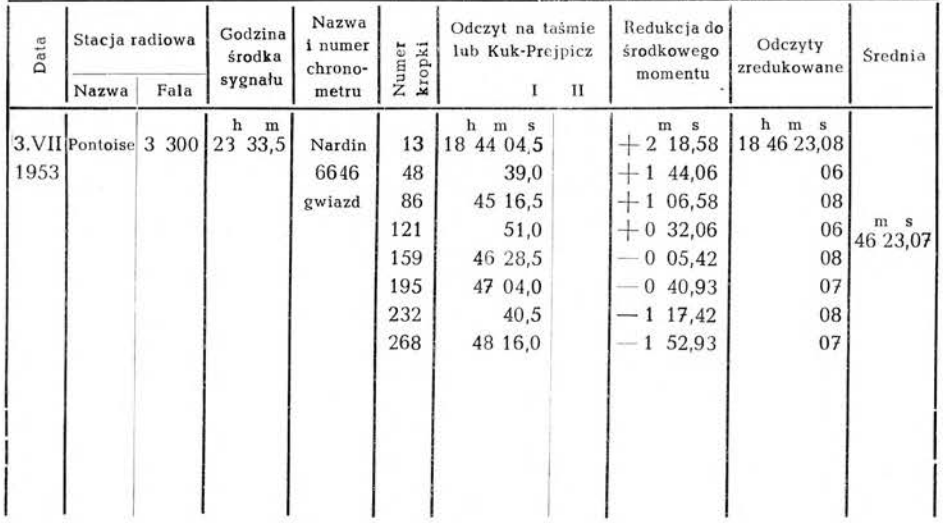

Przy redukcji obserwacji poprawki czasu metodą Zingera posługiwać sie będziemy czasem gwiazdowym miejscowym quasi prawdziwym, t.j. prawdziwym z pominięciem krótkookresowego wyrazu nutacyjnego, tego samego wyrazu, który pominięty będzie w obliczeniach poprawki czasu. Czas gwiazdowy miejscowy quasi prawdziwy obliczamy z następującego wzoru:

$$
(\Theta_m - f') = \Theta_0 + (\Delta \Theta + \lambda_0) + N_d
$$

gdzie:

 $\Theta_m=C$ zas gwiazdowy miejscowy prawdziwy,

 $(\Theta_m - f) = C$ zas gwiazdowy miejscowy quasi prawdziwy,

*i'* =krótkookresowy wyraz nutacyjny,

- $\Theta_0$  = Średni czas gwiazdowy Greenwich o północy Greenwich,
- $\Delta\Theta$  = Odstęp czasu od północy Greenwich do środka astronomicznego sygnału czasu w czasie gwiazdowym średnim,

 $\lambda_0$  = Przyjęta różnica długości astronomicznej miejsca obserwacji,

 $N_d$  = Długookresowy wyraz nutacyjny.

Dla każdego punktu obserwacji poprawki czasu możemy sobie przygotować następującą tabelkę pomocniczą do obliczenia miejscowego czasu gwiazdowego quasi prawdziwego dla środka astronomicznego sygnału czasu.

*Metoda Zingera* 49

| Czas<br>środkowo-<br>europejski | Odstep czasu od północy Gr.<br>do środk. mom. astr. sygnału<br>w czasie gw. średnim<br>ΔΘ |      | $\mathcal{N}_0$               | $(\Delta\Theta + \lambda_0)$ |
|---------------------------------|-------------------------------------------------------------------------------------------|------|-------------------------------|------------------------------|
| h m s<br>19 03 30               | h m s<br>18 06 27,991                                                                     | 0,75 | m <sub>s</sub><br>1 24 08,808 | m s<br>19 30 36,799          |
| 21 03 30                        | 26 06 47,704                                                                              | 0,84 |                               | 21 30 56,512                 |
| 22 03 30                        | 21 06 57,561                                                                              | 0,88 |                               | 22 31 06,369                 |
| 23 03 30                        | 22 07 07.417                                                                              | 0,92 |                               | 23 31 16,225                 |
| 23 33 30                        | 22 37 12,345                                                                              | 0,94 |                               | 0 01 21,153                  |
| 1 03 30                         | 0 03 30,575                                                                               | 0,00 |                               | 1 27 39,383                  |

Obliczenie poprawki do odczytów chronometru w czasie odbioru sygnałów czasu, a następnie w czasie obserwacji poprawki czasu ilustruje następujący przykład:

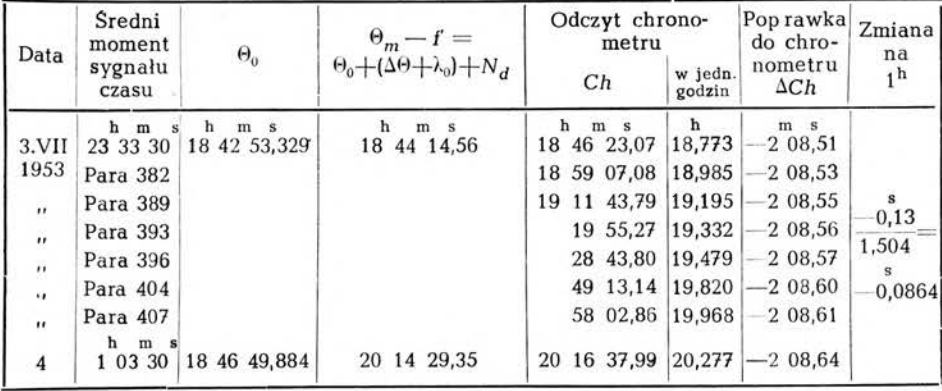

Przy dokładnych wyznaczeniach poprawki czasu trzeba jeszcze uwzględnić poprawki do odebranych sygnałów czasu, które ogłaszane są w "Bulletin Horaire" wydawanym przez międzynarodową służbę czasu. Chodzi tu o dwie poprawki, jedną spowodowaną błędem nadania samego sygnału rytmowego, a drugą wynikającą z redukcji do średniego bieguna.

#### **6. Obliczenie poprawki czasu**

#### *a) Wzory*

Poprawkę czasu można obliczać z następujących wzorów Kulikowa, posługując się tablicami efemeryd par Zingera, publikowanych w "Trudach".

$$
u = M - \frac{1}{2}[T_W + T_E] + r + \Delta T + \Delta u + 0.0215 \cos z - \Delta_m T + (\delta u' - f)
$$

gdzie

**4**

*<sup>u</sup> =* poprawka do czasu gwiazdowego miejscowego dla przyjętej dłu, gości  $\lambda_0$ , czyli poprawka do  $\lambda_0$ 

 $Tw$  i  $T_F =$  odczyt chronometru w momencie przejścia gwiazdy zachodniej i wschodniej przez środek krzyża nitek po wprowadzeniu poprawek do czasu gwiazdowego miejscowego dla przyjętej długości  $\lambda_0$ 

$$
r = n \tg \varphi + \sigma_0(r)
$$
  
\n
$$
\Delta T = k_1 \Delta t
$$
  
\n
$$
k_1 = n_1 \tg \varphi - m_1
$$
  
\n
$$
\Delta t = \frac{1}{100} \left\{ | \frac{1}{2} (Tw - T_E) | - 2^m 30^s \right\}
$$
  
\n
$$
\Delta u = \pm \left\{ [L^T_W - L^1_E] \cdot k^1_2 + [L^H_W - L^H_E] \cdot k^H_z \right\} \quad \begin{pmatrix} P \\ L \end{pmatrix}
$$
  
\n
$$
L_W = l_W + p_W
$$

 $L_E = l_E + p_E$ 

*lw, Pw, <sup>1</sup><sup>e</sup>* <sup>i</sup> pe = lewy <sup>i</sup> prawy koniec pęcherzyka libeli H. Talcott przy obserwacji gwiazdy W i E,

$$
k_2^I = \frac{\tau_1^2}{120} \sec \varphi \csc a
$$
  
\n
$$
k_2^II = \frac{\tau_{II}^2}{120} \sec \varphi \csc a
$$
  
\n
$$
\tau_1^* = \text{czubść libeli I}
$$
  
\n
$$
\tau_{II}^* = \text{czubść libeli II}
$$
  
\n
$$
a = \frac{a_W + (360 - a_E)}{2}
$$

**s** 0,0215 cos <sup>z</sup> = poprawka na aberację dzienną,

$$
\Delta_m T = \frac{W - O}{2} \sec \varphi \csc a
$$

 $\frac{1}{2}$   $(W - O)$  = połowa martwego ruchu śruby mikrometru bezosobowego,  $(\delta u' - f) = k \cdot k \cdot \text{cot}k$ ookresowy wyraz nutacyjny zmniejszony o wielkość f

Wielkości: M, n, m<sub>1</sub> i n<sub>1</sub> znajdujemy przez interpolację z tablic efemeryd par Zingera, publikowanych w "Trudach". (Na rok 1953, 1954 i 1955 w Trudach, "wypusk 95, Moskwa 1953"). Przy korzystaniu z powyższych tablic pamiętać należy, że wszystkie obserwacje wykonane danego wieczoru oznaczyć należy datą następnego dnia.

Krótkookresowy wyraz nutacyjny:

$$
\delta u' = J'g' + f
$$

oblicza się zwykle wspólnie dla całej serii, złożonej z 6—8 par Zingera. Wielkość f która wchodzi do obliczenia *ou* jak również do czasu gwiazdowego prawdziwego eliminuje się.

Obserwacje poprawki czasu wykonuje się seriami, złożonymi z 6—8 par, przyczem w każdej serii powinny być odebrane 2 sygnały czasu jeden na początku a drugi na końcu serii.

# PRZYKŁAD

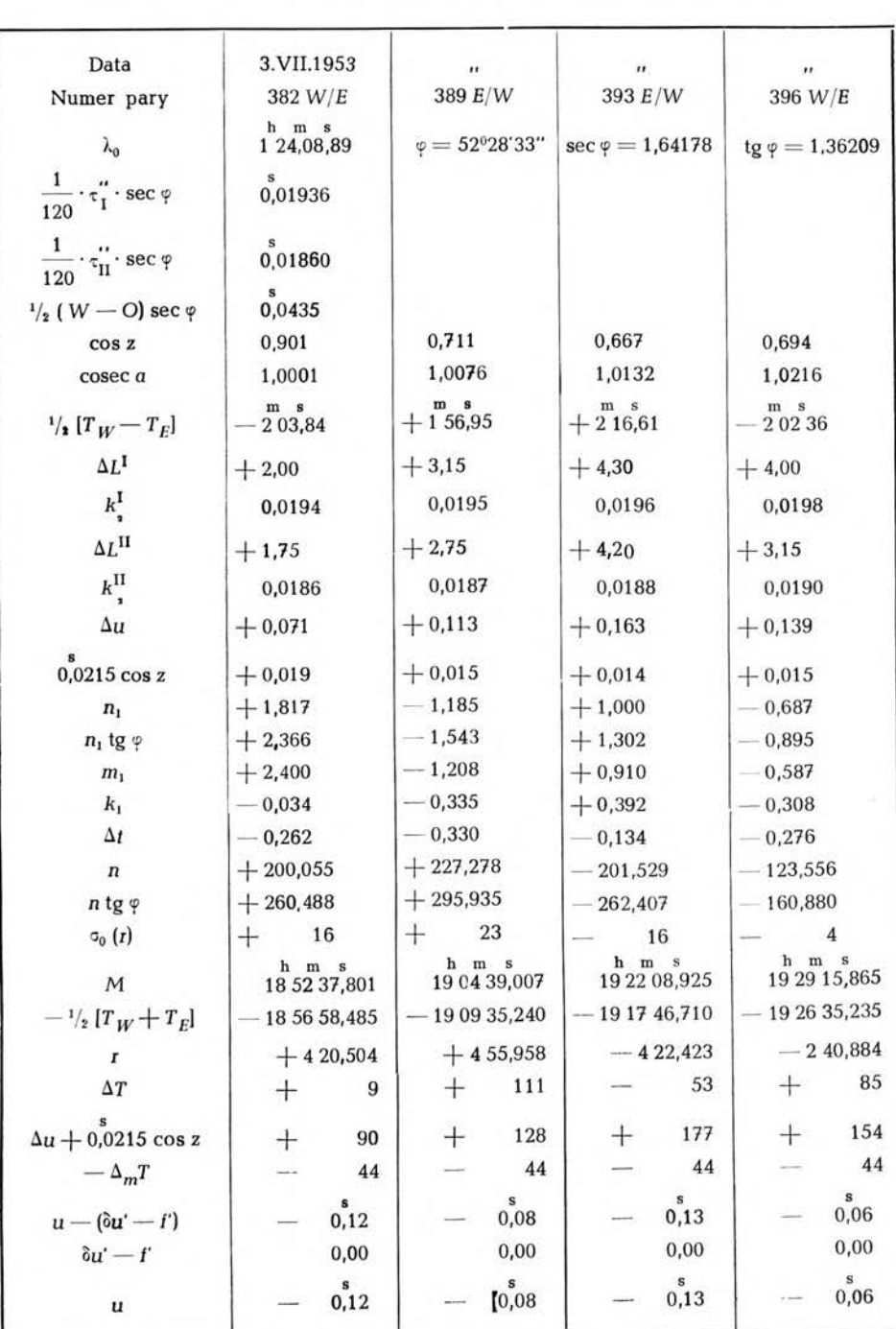

obliczenie poprawki czasu z par Zingera według wzorów Kulikowa

## OBLICZENIE KRÓTKOOKRESOWEGO WYRAZU NUTACJI i

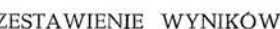

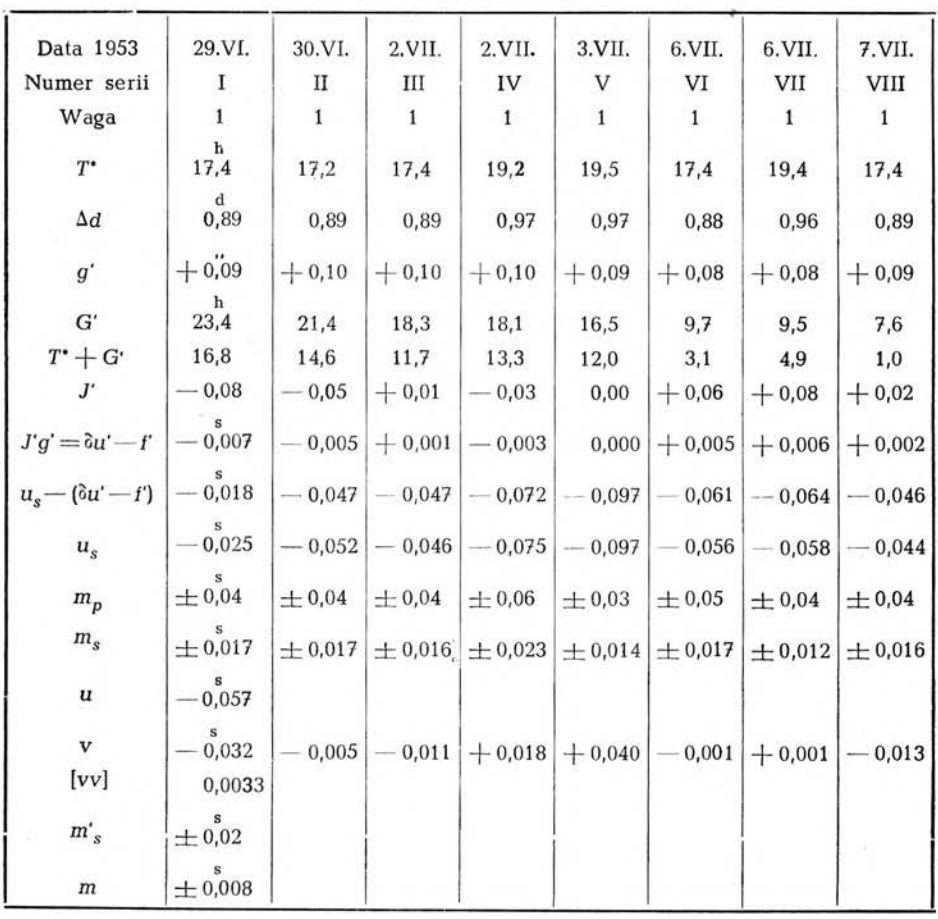

# gdzie

 $T^*$ = średnia z wartości  $\frac{1}{2}$  { $T_W + T_E$ } dla danej serii,

- $\Delta d$  = odstęp czasu od północy Greenwich do środka serii w jednostkach dnia,
- *g'* i *G'* wielkości odczytane z rocznika astronomicznego na dany rok np. rocznik radziecki str. 124 - 131, interpolowane wg  $\Delta d$ ,
- *J' <sup>z</sup>* tablicy <sup>3</sup> na str. 17, umieszczonej w teorii efemeryd par Zingera D. K. Kulikowa,
- $u_s$  = średnia z danej serii
- *nip =* średni błąd jednej pary <sup>w</sup> danej serii
- *<sup>m</sup><sup>s</sup> =* średni błąd średniej <sup>z</sup> danej serii
- *<sup>u</sup> =* średnia ogólna ze wszyśtkich serii
- $\textit{m}'\textit{s}=\text{średni błąd jednej serii (obliczony inną niż poprzednio drogą})$
- *m —* średni błąd średniej ze wszystkich serii

#### LITERATURA

- 1. *ZINGER N,* Ob opriedielienii wriemieni po sootwietstwujuszczim wysotam razlicznych zwiezd. Zap. imp. Akad. Nauk 25, Nr 2, prił (1874).
- 2. *KULIKOW D. K.* Teoria efiemierid par Zingera i katalog 500 par zwiezd w sistiemie FK3 na epochi 1950,0 i 1970,0 lzd. Akad. Nauk SSSR. Moskwa 1951.
- 3. *TRUDY* Cientralnogo Nauczno-Issliedowatieiskogo Instituta Gieodiezii, Aerosiemki i Kartografii. Wypusk 95. Efiemieridy par Zingera na 1953, 1954 i 1955 g. g. Izdatielstwo gieodieziczieskoj i kartograficzieskoj Iitieratury. Moskwa 1953.
- 4. *NIETHAMMER TH.* Die Genauen Methoden der Astronomisch-Geographischen Ortsbestimmung. Verlag Birkhauser Basel 1947.
- 5. *ALBRECHT TH.* Formeln und Hülfstafeln für Geographische Ortsbestimmungen. Vierte Auflage. Leipzig 1908.
- 6. *RABOCZIJE EFIEMIERIDY* 500 par zwiezd dlia opriedielienija wriemieni po sposobu sootwetstwujuszczich wysot (sposob Zingera). Tablicy wyczislieny dlia szyrot ot  $+34^{\circ}$ do 4-70° dla epochi '950,0. Pod riedakcijej prof. K. A. Cwietkowa. Goskartogieodiezija Leningrad, Moskwa 1931.
- 7. *CWIETkOW K. A.* Prakticzieskaja Astronomia. Wtoroje pierierabotannoje izdanije. Izdatielstwo gieodieziczieskoj i kartograficzieskoj Iitieratury. Moskwa 1951.
- 8. *BLAZKO S. N.* Kurs Prakticzieskoj Astronomii. Izdanija trietie. Gosudarstwiennoje Izdatielstwo Tiechniko-Tieorieticzieskoj Litieratury. Moskwa, Leningrad 1951.
- 9. *KĘPIŃSKI F.* Wyznaczenie czasu, szerokości geograficznej i azymutu, na mocy obserwacji, słońca i gwiazd. Warszawa 1946.
- 10. *KĘPIŃSKI F.* Astronomia praktyczna. Warszawa 1951.
- 11. *HOSKINSON A. J. DUERKSEN J. A.* Manual of Geodetic Astronomy. Determination of Longitude, Latitude, and Azimuth. Washington 1947.
- 12. Rocznik astronomiczny na rok 1953. Geodezyjny Instytut Naukowo-Badawczy. Warszawa 1952.
- 13. *LESNIOK H. RADECKI J.S.* Konsekwencje zastosowania linii prostych w konstrukcji nitek poziomych w lunetach pomiarowych. Przegląd Geodezyjny 1/1949.
- 14. *ASTRONOMICZIESKIJ JEZlEGODNIK SSSR* na 1953 g. Izdatielstwo Akadiemii Nauk SSSR. Moskwa, Leningrad 1950.

БЛАЖЕЙ ДУЛЯН

# МЕТОД ЦИНГЕРА И ПРИМЕНЕНИЕ АСТРОНОМИЧЕСКОГО ТЕОДО-ЛИТА WILD Т-4 ДЛЯ ТОЧНОГО ОПРЕДЕЛЕНИЯ ПОПРАВКИ ВРЕ-МЕНИ ПО ЭТОМУ МЕТОДУ

### СОДЕРЖАНИЕ

Астрономическо - геодезические измерения на пунктах Laplace'a заключаются определении астрономического азимута равно как широты долготы точки.

Измерения азимута в иаших географических условиях исполняются обычно путём наблюдений Полярной звезды астрономическим теодолитом. Теодолит снабжённый в окуляр - микрометр и "Нэггеbow — Talcott" уровень, что обычно является выполненным астрономических теодолитах, не представляет препятствий в использовании его и при определениях астрономической широты. Существует, однако, некоторого рода сомнительность в целесообразности использования такого инструмента для определения астрономической долготы явным предпочтением для полевого поссажного инструмента.

Высоко-качественный, научно обоснованный способ определения астрономических долгот по методу проф. Цингера, имеющий широкое применение в СССР - общеизвестен. Следует полагать, что затруднительность наблюдений перехода звезд через первый вертикал по наклонному пути отстранила исполнителей геодезических работ от более внимательного изучения применения этого метода.

Исходя из соображения, что применение метода Цингера приводит к достижению результатов по точности не уступающих результатам получаемым с полевого пассажного инструмента, а также учитывая выгоды получения всех трёх элементов одним инструментом при помощи обыкновенного окулярного микрометра, автор обработал изложил неизысканный способ исполнения точных наблюденний определения долготы по методу Цингера пользуясь теодолитом "Wild T-4" либо советским A И 2"/10" не прибегая к каким-либо добавочным переделкам.

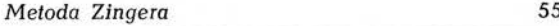

Предложенный способ заключается в использовании подвижной и постоянных нитей окуляр - микрометра в удерживании изображения звезды в соответствии с её паралактическим углом таким образом, чтобы путь передвижения звезды проходил через центр окулярных нитей.

Наряду с этим автор привёл теоретические выводы метода Цингера, упрощенные формулы Куликова, проанализировал важнейшие источники ошибок, вызванных наклонным положением пути изображения звезды поле зрения трубы, изложил способ приготовления рабочих эфемерид с приложением номограма вычисления паралактического угла звезды, практические указания по вопросу исполнения наблюдений редукции иллюстрированные числовым примером, заключении — для более полного исчерпания преимуществ метода облегченния труда — таблицы вычисления редукции астрономических сигналов времени регистрированных по методу Кука-Преипича.

#### *BŁAŻEJ DUL1AN*

# LA MÉTHODE DE ZINGER ET L'ADAPTATION DU THÉODOLITE ASTRONOMIQUE WILD T-4 POUR LA DÉTERMINATION DU TEMPS PRÉCIS PAR CETTE MÉTHODE

## RÉSUMÉ

Les observations astronomiques sur les points de Laplace consistent en la détermination de l'azimut, de la latitude et de la longitude astronomique.

Dans nos latitudes géographiques ont détermine généralement l'azimut en faisant usage d'un théodolite et en utilisant la méthode d'observation de l'étoile Polaire.

Si le théodolite est muni d'un micromètre d'oculaire et d'un niveau de Horrebov — c'est que possèdent les théodolites astronomiques — il n'y a pas des obstacles à l'employer pour la détermination de la latitude astronomique.

Utilité théodolite pour la détermination de la longitude astronomique est plus ou moins problèmatique et pour accomplir ce but on emploie souvent l'instrument de passage.

La méthode de Zinger convient parfaitement à la détermination de la longitude par l'usage du théodolite; elle est universellement connue et elle est largement employée dans l'Union Soviétique. Mais

cependant la nécessité d'observation des passages des étoiles dans le voisinage du I-èr vertical, où elle passent obliquement, généralement décourage de la prise plus proche de connaissance de cette méthode.

L'auteur encourage à l'usage de la méthode de Zinger plus largement par ce qu'elle permet d'obtenir des résultats de même précision que les résultats obtenus dans le cas qu'on emploie l'instrument de passage transportable et en même temps elle permet de déterminer tous les trois elements (latitude, longitude, azimut) par usage de théodolite.

L'auteur élabora une simple méthode qui permet de procéder les observations de précision pour la détermination de la longitude par la méthode de Zinger en moyenant un simple micromètre d'oculaire particulièrement en cas de théodolite Wild T-4 et de théodolite soviétique AU 2"/10" — sans adaptations mécaniques.

Cette méthode consiste en usage d'un fil mobile et d'un filet des fils immobiles du micromètre d'oculaire pour conduire l'image de l'etoile d'après son angle parallactique de cette façon qu'elle passerait par le centre de croix des fils.

L'auteur réprèsente aussi la base thèorique de la méthode de Zinger, les formules simplifiées de Kulikow; il fit une analyse des tous les sources les plus importantes des erreurs qui résultent de passage oblique de l'image de l'étoile par la champ visuel de la lunette; il donne une méthode de calculer des éphèmerides des étoiles avec le nomogramme pour la calculation d'angle parallactique de l'etoile, quelques information pratiques concernantes les processus des observations et des réductions; l'article est illustré par un exemple et d'une table pour la réduction de signaux astronomiques de temps â la réception par la méthode de Kuk-Prejpic.

Toutes ces informations on pour le but rendre accesible l'utilité de la méthode de Zinger.